## Cours Programmation avancée pour le web

Credit : 4 Coefficient : 2

# Mode d'évaluation : Credit : 4<br>Coefficient : 2<br>Mode d'évaluation :<br>- Examen (60%) - contrôle continu (40%)<br>Author: Aimad Eddine Debbi

Author: Aimad Eddine Debbi

**Chap III HTML5**<br>L' HTML 5 :<br>Dans la spécification HTML5 on a intro<br>nouvelles balises, un ensemble d'attributs et **Chap III HTML5**<br>L'HTML 5 :<br>Dans la spécification HTML5 on a introduit de<br>nouvelles balises, un ensemble d'attributs et un sous-<br>ensemble d'API. **Chap III HTML5**<br>L'HTML 5 :<br>Dans la spécification HTML5 on a introduit de<br>nouvelles balises, un ensemble d'attributs et un sous-<br>ensemble d'API.<br>Les nouveaux <u>tags</u> sont dans l'essentiel : Chap III HTML5<br>L'HTML5:<br>Dans la spécification HTML5 on a in<br>nouvelles balises, un ensemble d'attributs<br>ensemble d'API.<br>Les nouveaux <u>tags</u> sont dans l'essentiel :<br>article datalist header output sou Chap III HTML5<br>L'HTML 5 :<br>Dans la spécification HTML5 on a introduit de<br>nouvelles balises, un ensemble d'attributs et un sous-<br>ensemble d'API.<br>Les nouveaux <u>tags</u> sont dans l'essentiel :<br>article datalist header output sour

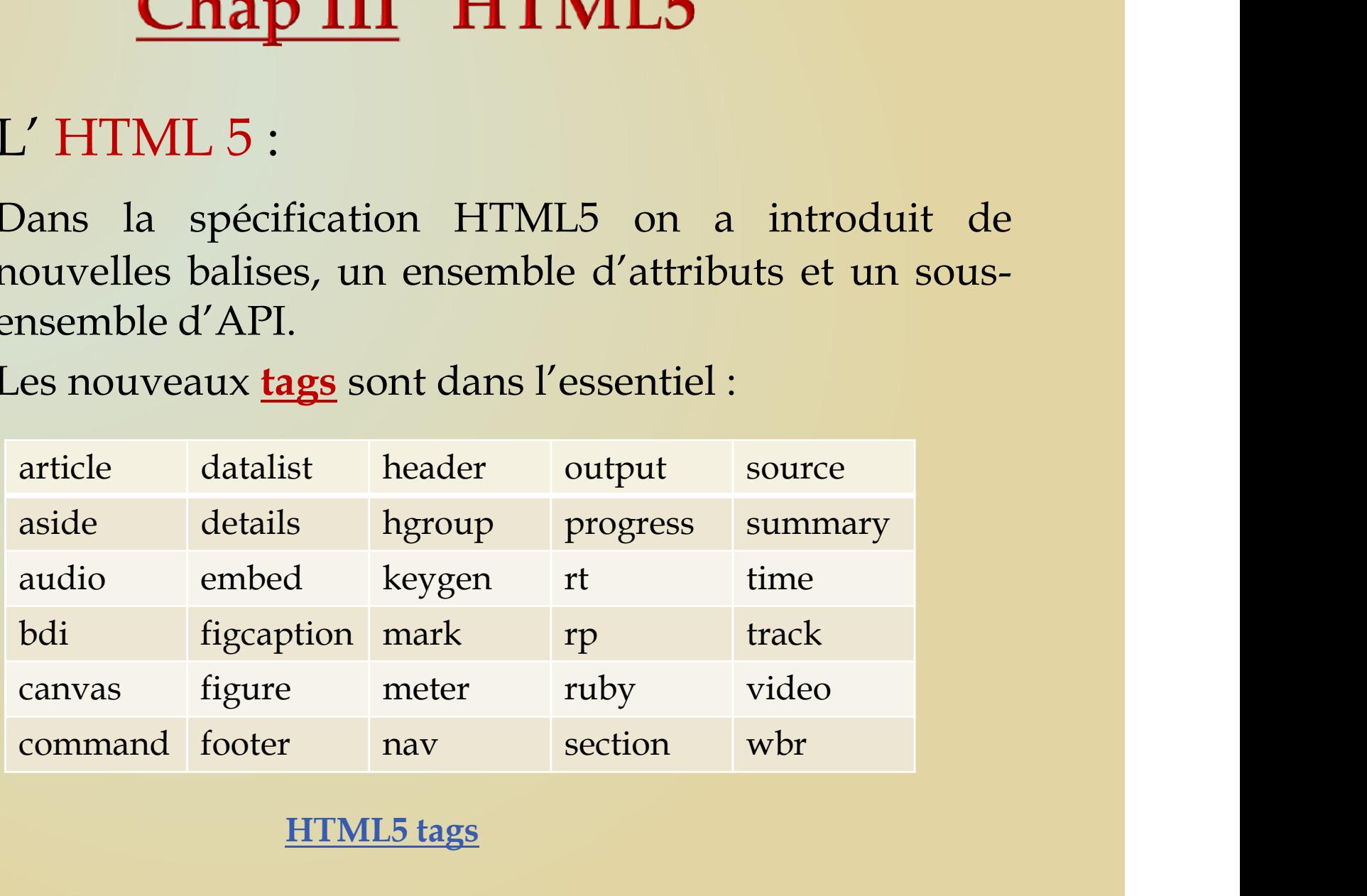

HTML5 tags

**Chap III HTML5**<br>L' HTML 5 :<br>Dans la spécification HTML5 on a intro<br>nouvelles balises : **Chap III HTML5**<br>L'HTML 5 :<br>Dans la spécification HTML5 on a introduit de<br>nouvelles balises : **Chap III HTML5**<br>L'HTML 5 :<br>Dans la spécification HTML5 on a introduit<br>nouvelles balises :

<details> <summary> Web development </ summary> <p> The elementary languages for web development are : html, CSS and javascript </p> </details>

## Rendu navigateur

**Chap III HTML5**<br>L' HTML 5 :<br>Dans la spécification HTML5 on a intro<br>nouvelles balises : **Chap III HTML5**<br>L'HTML 5 :<br>Dans la spécification HTML5 on a introduit de<br>nouvelles balises : **Chap III HTML5**<br>L'HTML 5 :<br>Dans la spécification HTML5 on a introduit<br>nouvelles balises : A spécification HTML5 on a introduit de<br>
es balises :<br>
progress element</h1>
for="file">Downloading progress:</label>
s id="file" value= "40" max="100"> 40... </progress><br>
A utiliser en conjonction avec javascript.<br>
Rendu

<h1>The progress element</h1>

```
<label for="file">Downloading progress:</label>
<progress id="file" value= "40" max="100"> 40... </progress>
```
## Rendu navigateur

**Chap III HTML5**<br>L' HTML 5 :<br>Dans la spécification HTML5 on a intro<br>nouvelles balises, un ensemble d'attributs et **Chap III HTML5**<br>L'HTML 5 :<br>Dans la spécification HTML5 on a introduit de<br>nouvelles balises, un ensemble d'attributs et un sous-<br>ensemble d'API. **Chap III HTML5**<br>L'HTML 5 :<br>Dans la spécification HTML5 on a introduit de<br>nouvelles balises, un ensemble d'attributs et un sous-<br>ensemble d'API.<br>Nouveaux <u>types</u> des input form **Chap III HTML5**<br>L'HTML 5 :<br>Dans la spécification HTML5 on a in<br>nouvelles balises, un ensemble d'attributs<br>ensemble d'API.<br>Nouveaux <u>types</u> des input form<br>color range **Chap III HTML5**<br>L'HTML 5 :<br>Dans la spécification HTML5 on a introduit de<br>nouvelles balises, un ensemble d'attributs et un sous-<br>ensemble d'API.<br>Nouveaux <u>types</u> des input form<br>color range date search **EXECUTE:** HIML5<br>5:<br>bécification HTML5 on a introduit de<br>alises, un ensemble d'attributs et un sous-<br>API.<br><u>pes</u> des input form<br>color range search<br>datetime tel date search datetime tel pécification HTML5 on a introduit de<br>alises, un ensemble d'attributs et un sous-<br>API.<br>gres des input form<br>color range<br>date search<br>datetime tel<br>email time<br>month url<br>number week

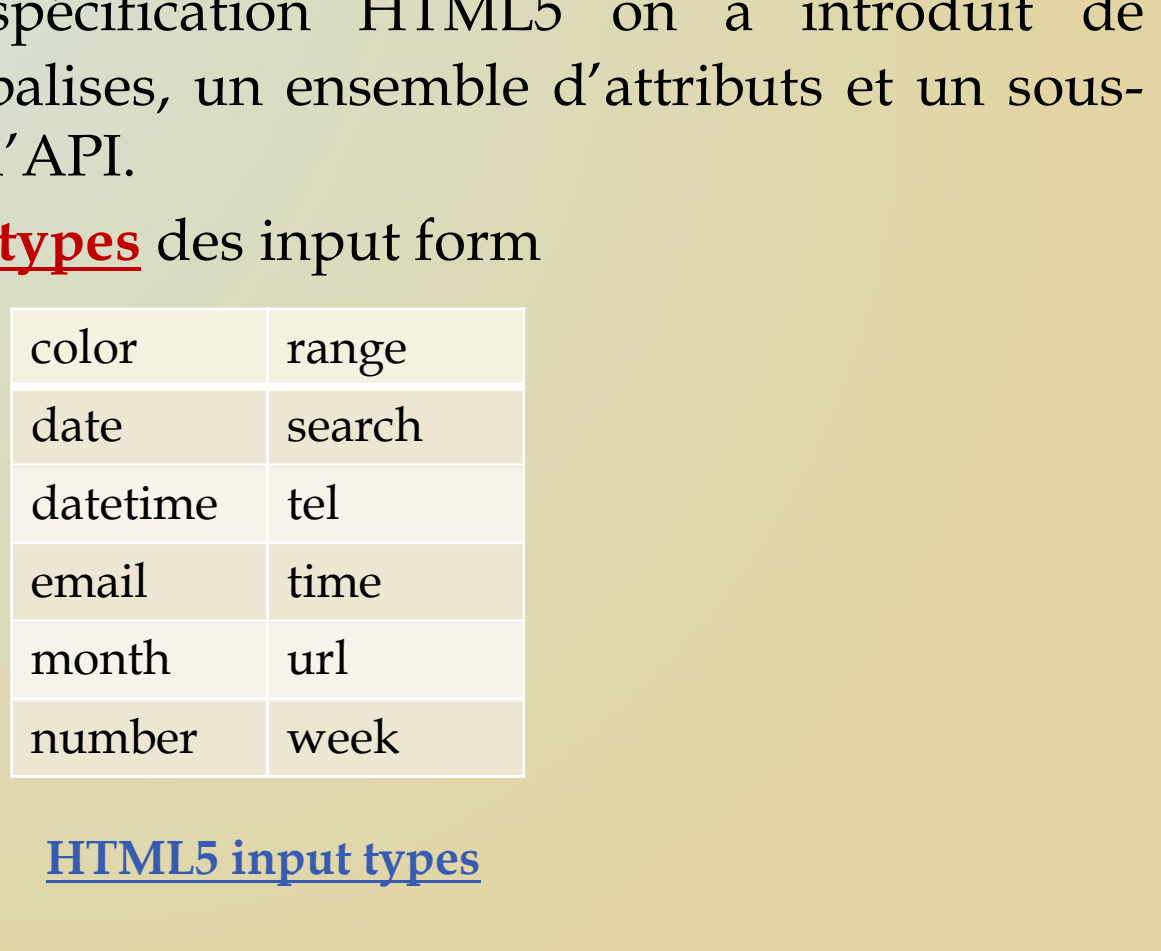

HTML5 input types

# Chap III HTML5<br>L' HTML 5 :<br>Nouveaux types des input form

```
Chap III HTML5<br>L'HTML 5 :<br>Nouveaux <u>types</u> des input form<br>m action="/action_page.php"><br><label for="email">Enter your email:</label>
\begin{minipage}[t]{.5cm} \begin{tabular}{ll} \multicolumn{1}{l}{{\bf{CPAL}}} \end{tabular} & {\bf{HTML 5:}} \end{minipage} \label{1} \begin{minipage}[t]{.5cm} \begin{tabular}{ll} \multicolumn{1}{l}{\begin{tabular}[t]{ll} \multicolumn{1}{l}{\begin{tabular}[t]{ll} \multicolumn{1}{l}{\begin{tabular}[t]{ll} \multicolumn{1}{l}{\begin{tabular}[t]{ll} \multicolumn{1}{l}{\begin{tabular}[t]{ll} \multicolumn{1}{l}{\begin{tabular}[t]{ll} \multicolumn{1}{l}{\begin{tabular}[t]{ll} \mult<label for="email">Enter your email:</label>
                     <input type="email" id="email" name="email"><br><br>
                      HTML 5 :<br>
Weaux <u>types</u> des input form<br>
\frac{1}{2}<br>
\frac{1}{2}<br>
\frac{1}{2}<br>
\frac{1}{2}<br>
\frac{1}{2}<br>
\frac{1}{2}<br>
\frac{1}{2}<br>
\frac{1}{2}<br>
\frac{1}{2}<br>
\frac{1}{2}<br>
\frac{1}{2}<br>
\frac{1}{2}<br>
\frac{1}{2}<br>
\frac{1}{2}<br>
\frac{1}{2}<br>
\frac{1}{2}<br>
\frac{1}{<input type="number" id="quantity" name="quantity" min="1" 
                                           max="5"><br><br>
                      TINIL J:<br>
Note and the phonon page phonon and the theorem of the tore "email"<br>
Simplet for="email" id="email" name="email"<br>
Xinput type="email" id="email" name="email"<br>
Xinput type="emaintity" (between 1 and 5):<br>
Xinput ty
                     <input type="tel" id="phone" name="phone" 
                                                                 pattern="[0-9]{3}-[0-9]{2}-[0-9]{3}">
                     <input type="submit" value="Submit">
```
 $\langle$ /form $\rangle$ 

Rendu navigateur

**Chap III HTML5**<br>L' HTML 5 :<br>Dans la spécification HTML5 on a intro<br>nouvelles balises, un ensemble d'attributs et **Chap III HTML5**<br>L'HTML 5 :<br>Dans la spécification HTML5 on a introduit de<br>nouvelles balises, un ensemble d'attributs et un sous-<br>ensemble d'API. **Chap III HTML5**<br>L'HTML 5 :<br>Dans la spécification HTML5 on a introduit de<br>nouvelles balises, un ensemble d'attributs et un sous-<br>ensemble d'API.<br>Nouveaux <u>attributs</u> Chap III HTML5<br>L'HTML5:<br>Dans la spécification HTML5 on a in<br>nouvelles balises, un ensemble d'attributs<br>ensemble d'API.<br>Nouveaux <u>attributs</u>

## Nouveaux **attributs**

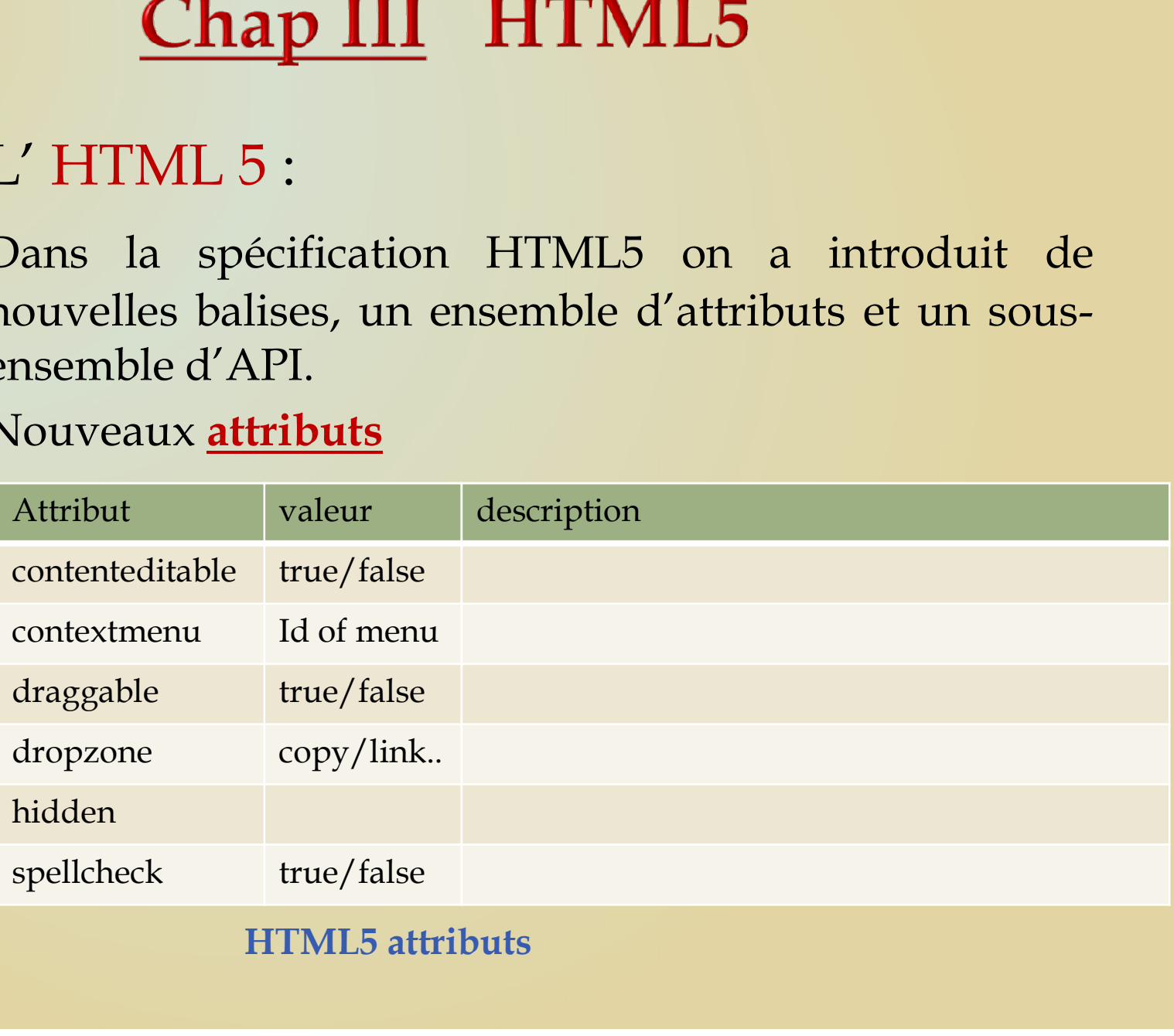

# Chap III HTML5<br>L' HTML 5 :<br><sub>Nouveaux</sub> attributs

## Nouveaux **attributs**

<body>

<p contenteditable="true">This is a paragraph. It is editable. Try to change this text.</p>

</body>

Rendu navigateur

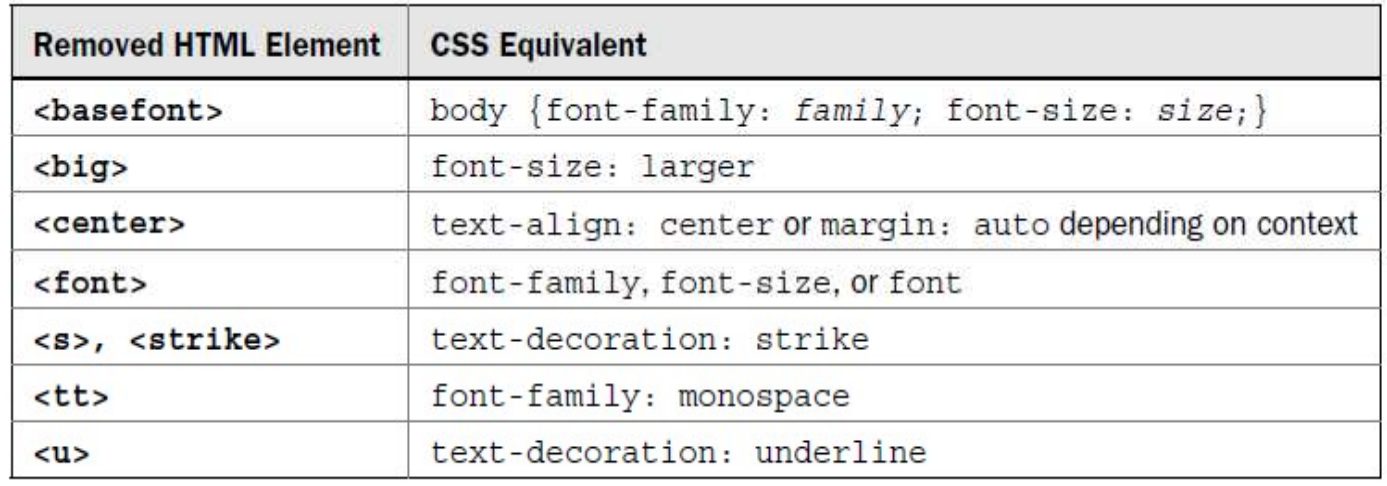

TABLE 2-1 HTML 4 Elements Removed from HTML5

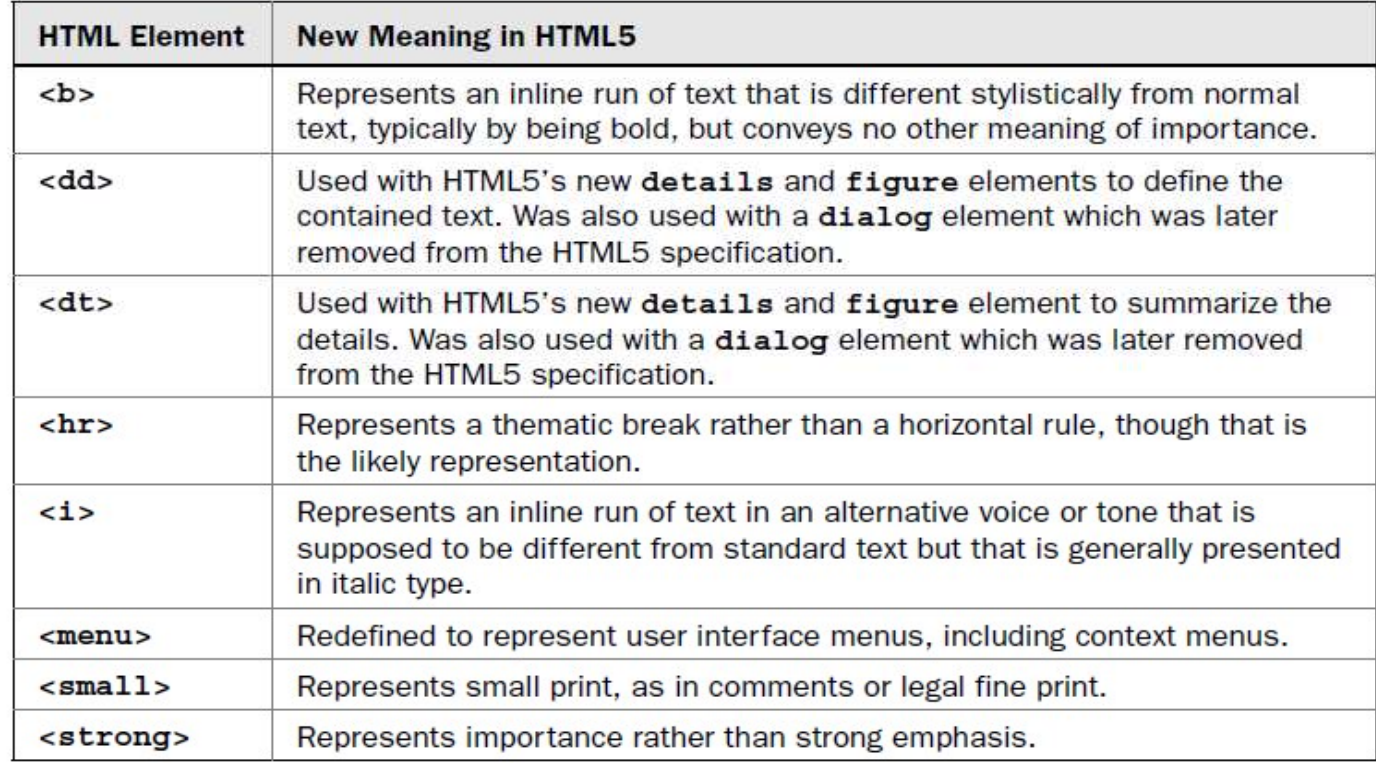

HTML 4 Elements Redefined in HTML5

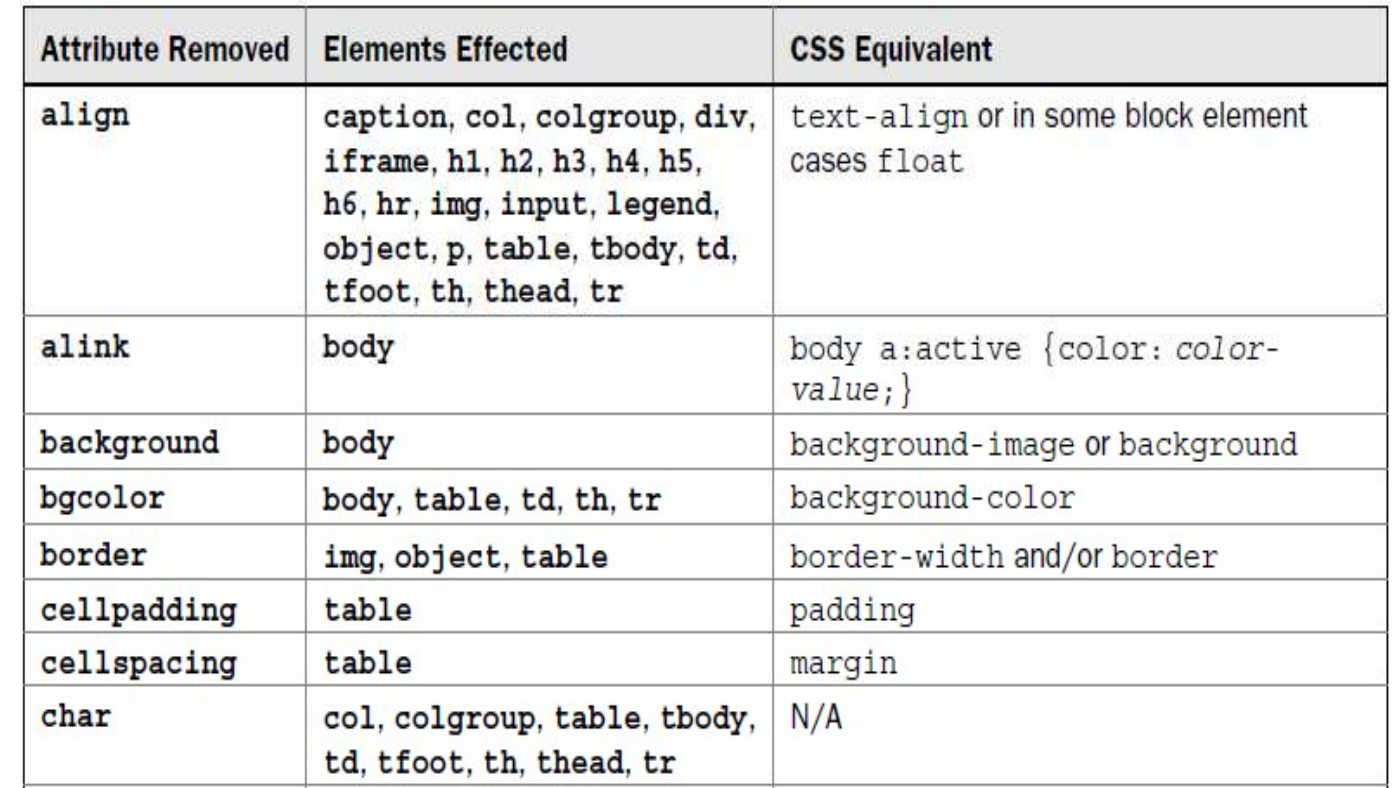

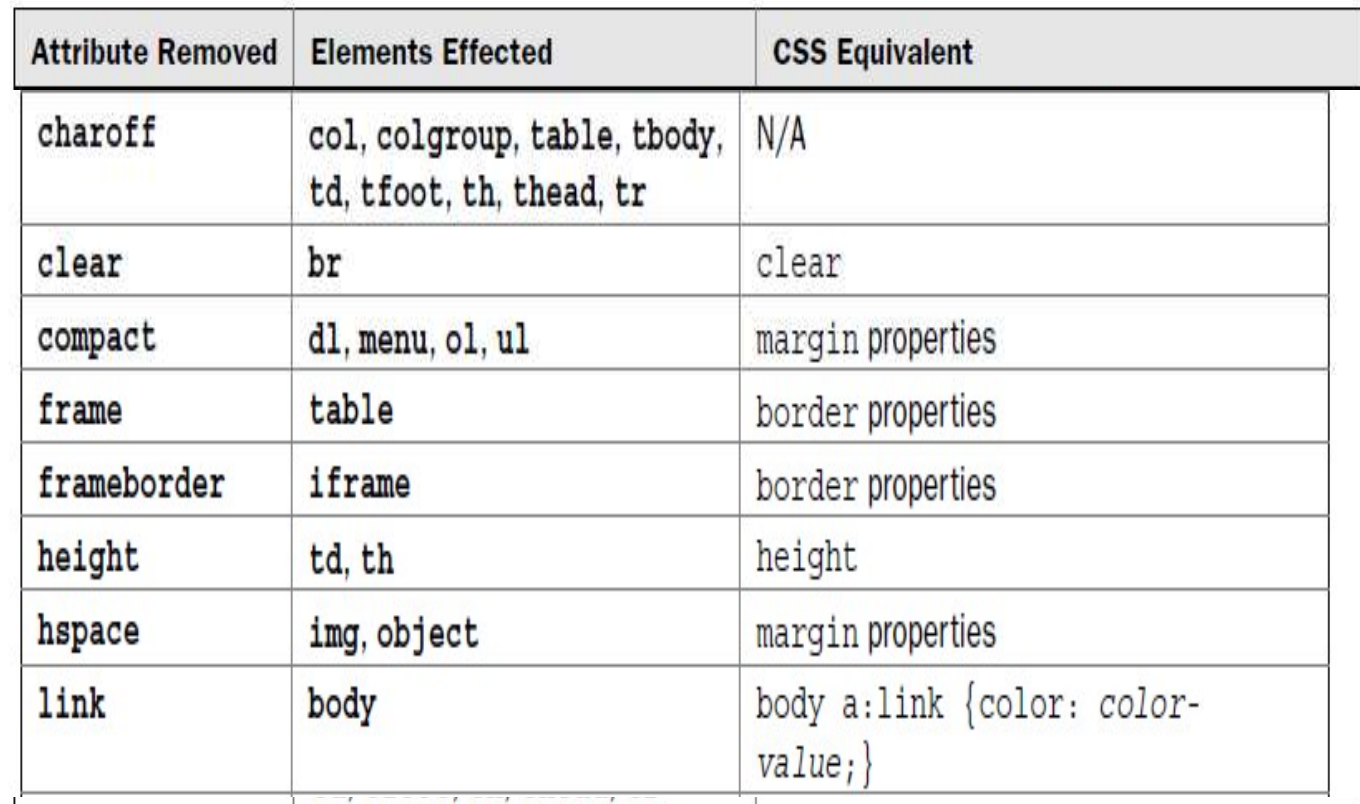

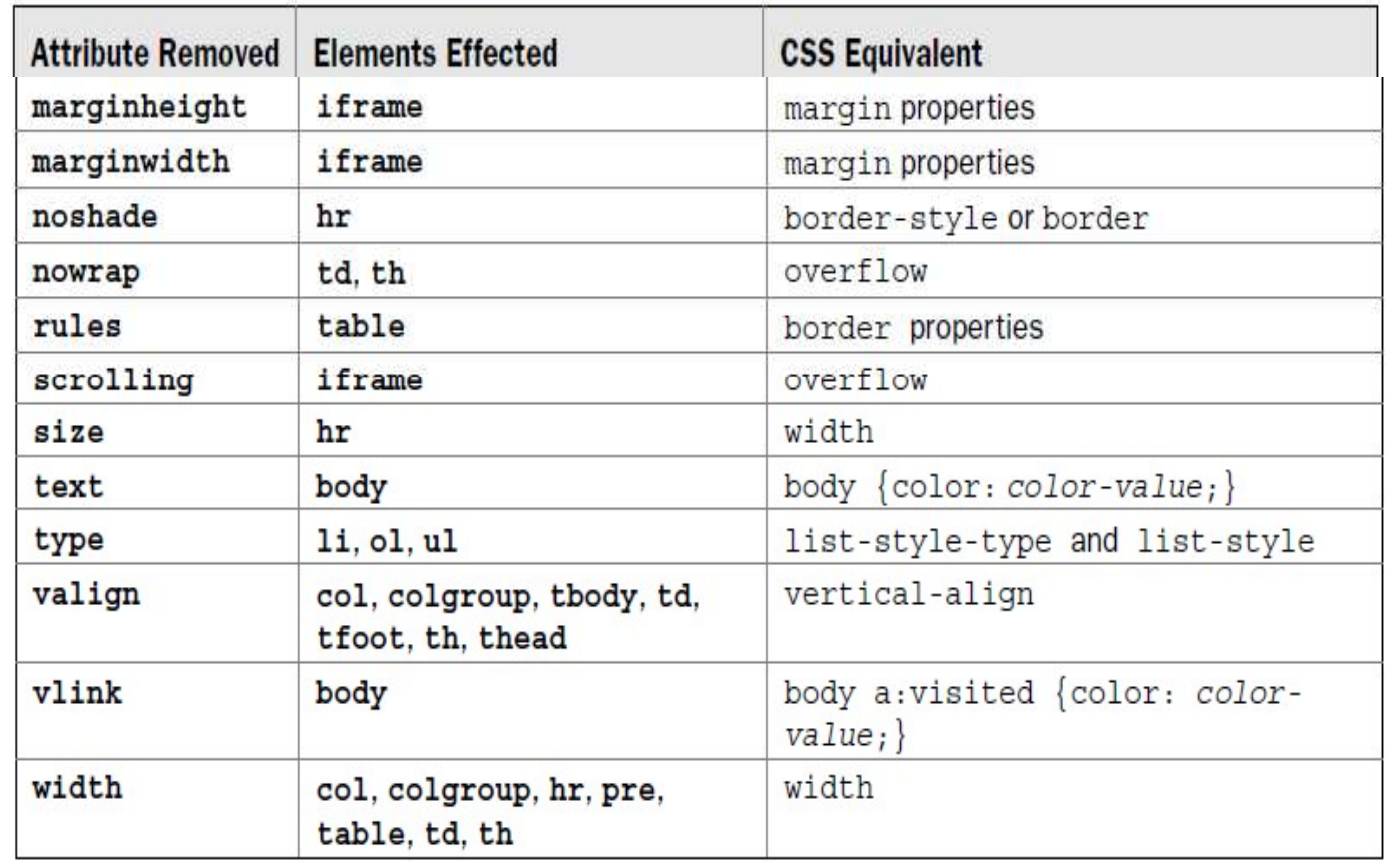

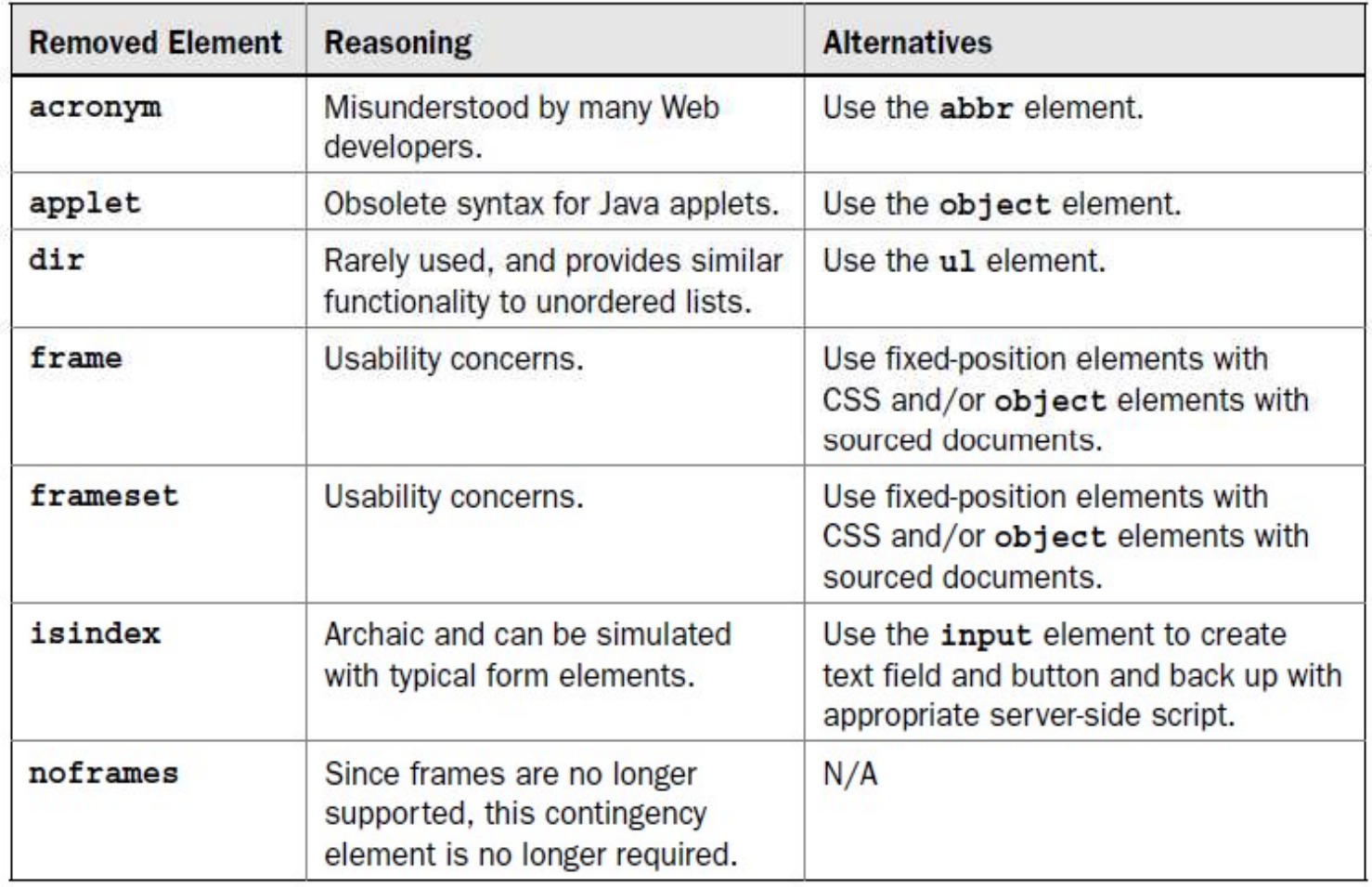

Elements Removed by HTML5

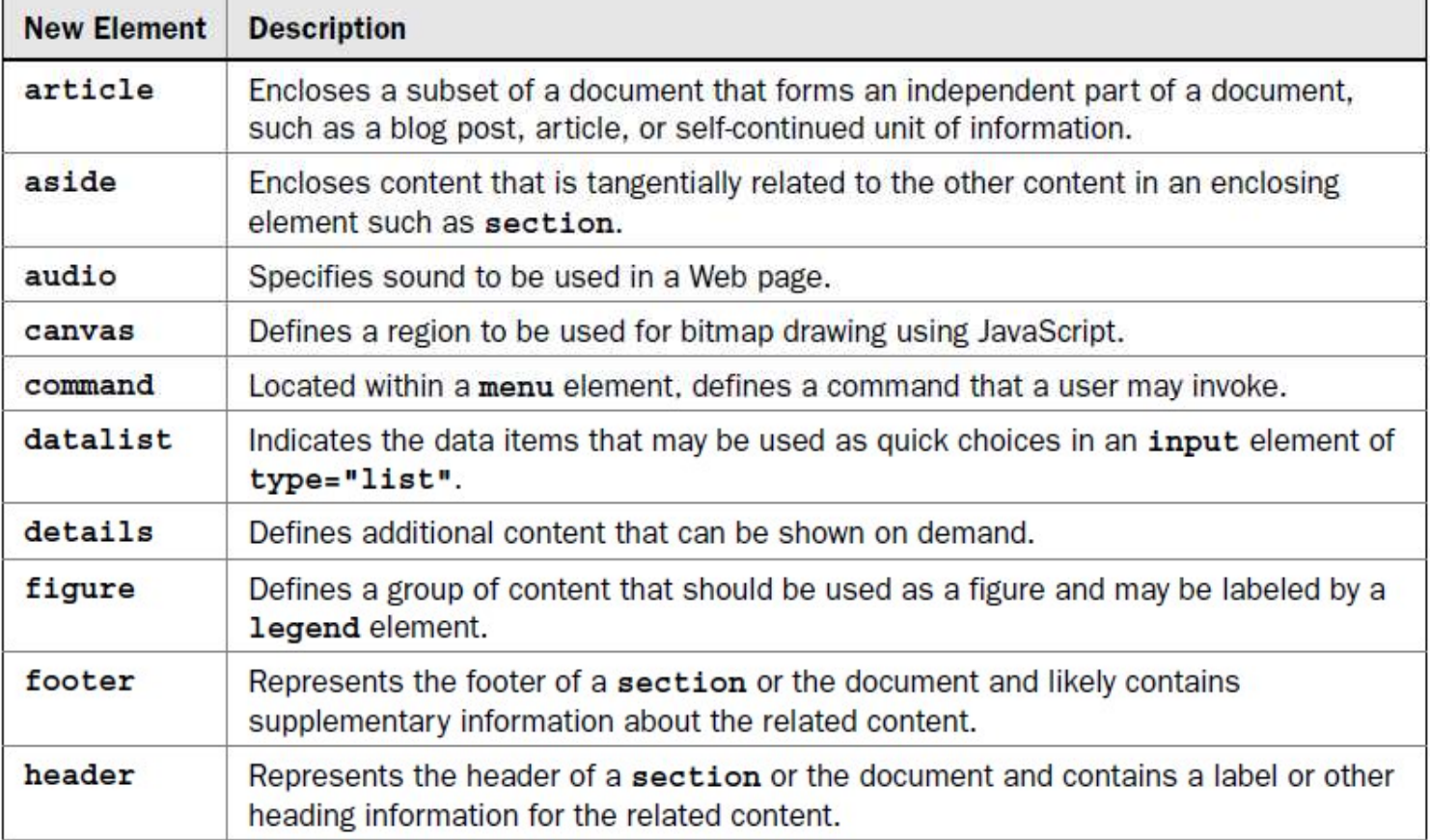

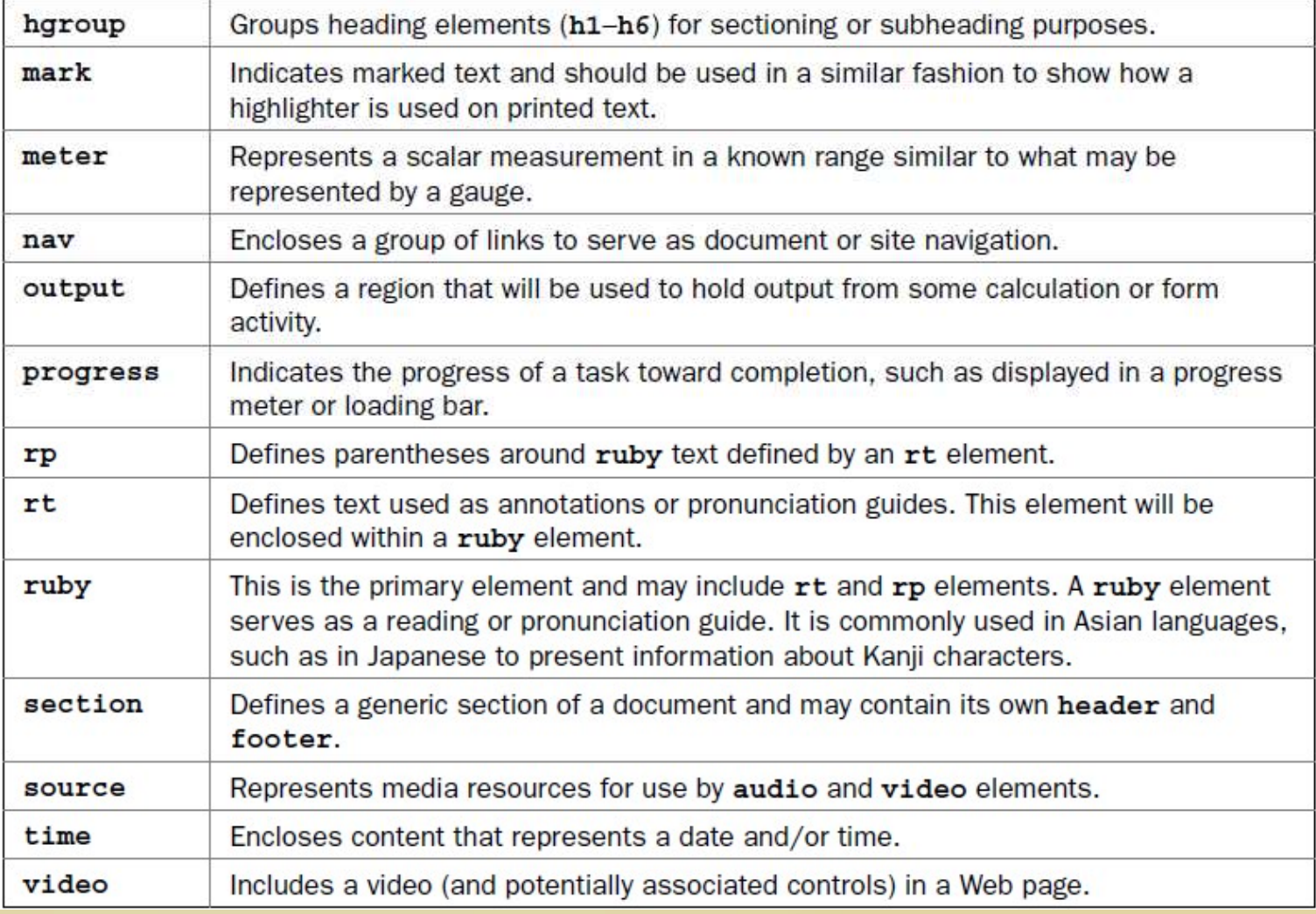

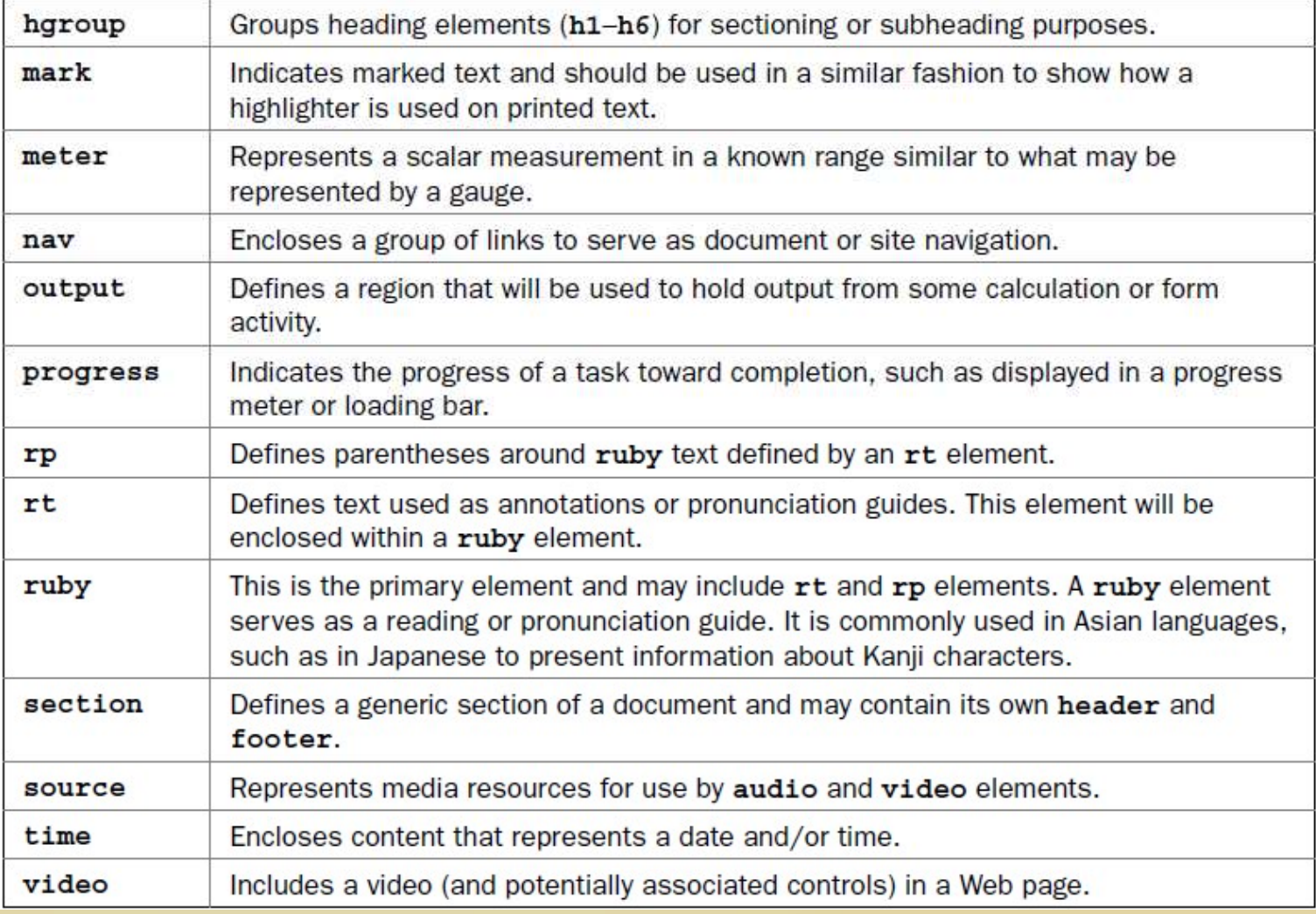

**Chap III HTML5**<br>L' HTML 5 :<br>Dans la spécification HTML5 on a intro<br>nouvelles balises, un ensemble d'attributs et **Chap III HTML5**<br>L'HTML 5 :<br>Dans la spécification HTML5 on a introduit de<br>nouvelles balises, un ensemble d'attributs et un sous-<br>ensemble d'API. **Chap III HTML5**<br>L'HTML 5 :<br>Dans la spécification HTML5 on a introduit de<br>nouvelles balises, un ensemble d'attributs et un sous-<br>ensemble d'API. **Chap III HTML5**<br>L'HTML 5 :<br>Dans la spécification HTML5 on a in<br>nouvelles balises, un ensemble d'attributs<br>ensemble d'API.<br>Les API : (Application Programming Interfa

Les API : (Application Programming Interface) une des **EXECTS:**<br>
L'HTML 5 :<br>
Dans la spécification HTML5 on a introduit de<br>
nouvelles balises, un ensemble d'attributs et un sous-<br>
ensemble d'API.<br> **Les API** : (Application Programming Interface) une des<br>
facilités rendu par le L' HTML 5 :<br>
Dans la spécification HTML5 on a introduit de<br>
nouvelles balises, un ensemble d'attributs et un sous-<br>
ensemble d'API.<br>
Les API : (Application Programming Interface) une des<br>
facilités rendu par les API est de L' HTML 5 :<br>
Dans la spécification HTML5 on a introduit de<br>
nouvelles balises, un ensemble d'attributs et un sous-<br>
ensemble d'API.<br>
Les API : (Application Programming Interface) une des<br>
facilités rendu par les API est de Dans la spécification HTML5 on a introduit de<br>nouvelles balises, un ensemble d'attributs et un sous-<br>ensemble d'API.<br>Les API : (Application Programming Interface) une des<br>facilités rendu par les API est de se permettre des Dans la spécification HTML5 on a introduit de<br>nouvelles balises, un ensemble d'attributs et un sous-<br>ensemble d'API.<br>Les API : (Application Programming Interface) une des<br>facilités rendu par les API est de se permettre des

**Chap III HTML5**<br>L' HTML 5 :<br>La spécification HTML5 en tout a ajouté de<br>possibilités pour les catégories d'activités suiva Chap III HTML5<br>L'HTML5 :<br>La spécification HTML5 en tout a ajouté de nouvelle<br>possibilités pour les catégories d'activités suivantes :<br>
o Structuration texte (sémantiques) possibilités pour les catégories d'activités suivantes : <sup>o</sup> Structuration texte (sémantiques) <sup>o</sup> Graphics ……………..API <sup>o</sup> Geolocalisation ……………..API <sup>o</sup> Off-line ……………..API <sup>o</sup> Storage ……………..API <sup>o</sup> Les inputs pour form.

- 
- 
- o Le mutimedia ……………..API
- 
- 
- 
- 

# **Chap III HTML5**<br>L' HTML 5 :<br>Structuration texte (sémantiques)<br>Supposant la structure suivante (assez réputée) : **Chap III HTML5**<br>L'HTML 5 :<br>Structuration texte (sémantiques)<br>Supposant la structure suivante (assez réputée) :

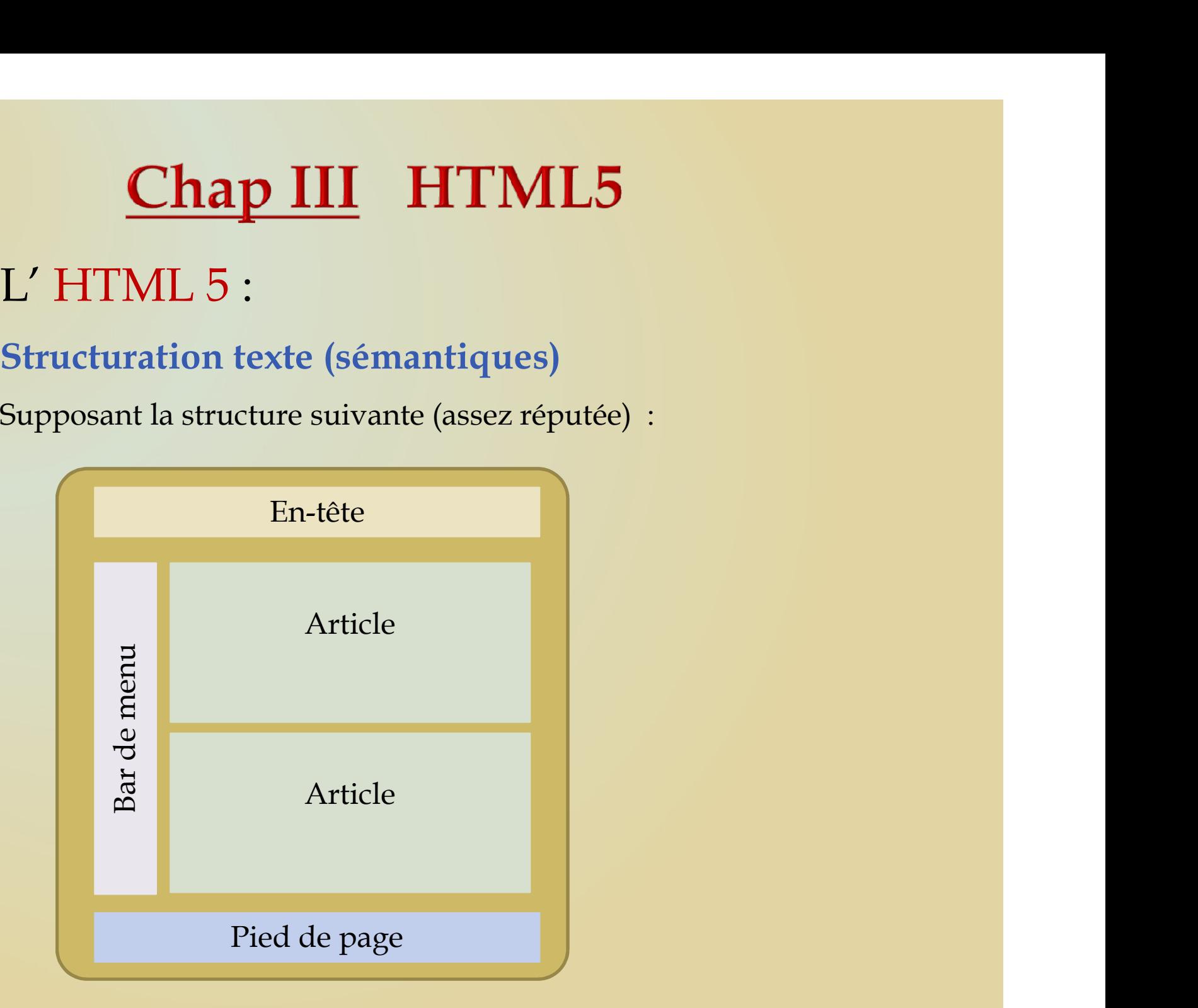

# Chap III HTML5<br>L'HTML 5 :<br>Structuration texte (sémantiques)<br>Il est possible de la produire avec des <div> Chap III HTML5<br>L'HTML 5 :<br>Structuration texte (sémantiques)<br>Il est possible de la produire avec des <div>

Chap III HTML5<br>L'HTML 5 :<br>Structuration texte (sémantiques)<br>Il est possible de la produire avec des <div><br><div id="header"><br>sh1>Mv interesting life</h1> **Chap III HTML5**<br>
HTML 5 :<br>
ructuration texte (sémantiques)<br>
st possible de la produire avec des <div><br>
<div id="header"><br>
<h1>My interesting life</h1><br>
</div><br>
<div id="sidebar"><br>
<h2>Menu</h2> <h1>My interesting life</h1>  $\langle$  div> HTML 5 :<br>
ructuration texte (sémantiques)<br>
st possible de la produire avec des <div><br>
<div id="header"><br>
<htp://www.interesting life</h1><br>
</div><br>
<div id="sidebar"><br>
<div id="sidebar"><br>
<htp://www.interesting life</h1><br>
<  $\Phi$ >Menu $\Phi$ /h2>  $\langle$ ul> $\sim$ <li><a href="last-week.html">Last week</a></li> <li><a href="archive.html">Archives</a></li>  $\langle \text{ul} \rangle$  $\langle$  div $>$ st possible de la produite avec des saives<br>
<div id="header"><br>
<http://h1><br>
</div><br>
<div id="sidebar"><br>
<div id="sidebar"><br>
<htp://h2><br>
<div id="sidebar"><br>
<htp://h2><br>
<ul><br>
<li><a href="last-week.html">Last week</a></li><br> <h2>Yesterday</h2> <p>Today I drank coffee for breakfast. 14 hours later, I went to bed.</p>  $\langle$  div>  $\langle$  div  $\langle$  div d="sidebar" ><br>  $\langle$  div id="sidebar" ><br>  $\langle$  h2>Menu</h2><br>  $\langle$  h2>Menu</h2><br>  $\langle$  h2>Menu</h2><br>  $\langle$  h2>Anef="last-week.html" >Last week</a>> $\langle$  h2> $\langle$  h2> $\langle$  h2> $\langle$  a href="archive.html" >Archives<

# Chap III HTML5<br>L'HTML 5 :<br>Structuration texte (sémantiques)<br>Il est possible de la produire avec des <div> Chap III HTML5<br>L'HTML 5 :<br>Structuration texte (sémantiques)<br>Il est possible de la produire avec des <div>

Il est possible de la produire avec des <div> **Chap III HTML5**<br>
HTML 5 :<br>
ructuration texte (sémantiques)<br>
st possible de la produire avec des <div><br>
<l- suite …..- ><br>
<l- suite …..- ><br>
<h2>Tuesday</h2><br>
<h2>Tuesday</h2><br>
concentrate </n> </n> <div class="post"> <h2>Tuesday</h2> <p>Ran out of coffee, so had orange juice for breakfast. It was from concentrate.</p>  $\langle$  div> TITIVILE J .<br>
Fucturation texte (sémantiques)<br>
st possible de la produire avec des <div><br>
<!- suite ....-- ><br>
<div class="post"><br>
h2>Tuesday</h2><br>
<p>>P>Ran out of coffee, so had orange juice for break!<br>
concentrate.</p><br> <p><small> This is copyright by Bruce Sharp. Contact me to negotiate the movie rights.</small></p>  $\frac{2}{\text{div}}$ 

# Chap III HTML5<br>L'HTML 5 :<br>Structuration texte (sémantiques)<br>Il est possible de la produire avec des <div> et des styles Chap III HTML5<br>L'HTML 5 :<br>Structuration texte (sémantiques)<br>Il est possible de la produire avec des <div> et des styles : **Chap III HTML5**<br>
L' HTML 5 :<br>
Structuration texte (sémantiques)<br>
Il est possible de la produire avec des <div> et des styles :<br>
#sidebar (float:left; width:20%;)<br>
post (float:right; width:20%;)

**Chap III HTML5**<br>
HTML 5 :<br>
ructuration texte (sémantiques)<br>
st possible de la produire avec des <div> et des s<br>
#sidebar {float:left; width:20%;}<br>
.post {float:right; width:79%;}<br>
#footer {clear:both;} .post {float:right; width:79%;} #footer {clear:both;}

# Chap III HTML5<br>L'HTML 5 :<br>Structuration texte (sémantiques)<br>En html5 on se permet plus confort en considérant les

Chap III HTML5<br>L'HTML 5 :<br>Structuration texte (sémantiques)<br>En html5 on se permet plus confort en considérant les nouvell<br>balises : <header>, <footer>, <nav>, <article>, <aside>. Chap III HTML5<br>L'HTML 5 :<br>Structuration texte (sémantiques)<br>En html5 on se permet plus confort en considérant les nouvelles<br>balises : <header>, <footer>, <nav>, <article>, <aside>.<br><header><br><header>, <stoter>, </aside>.

Chap III HTML5<br>L'HTML 5 :<br>Structuration texte (sémantiques)<br>En html5 on se permet plus confort en considérant les nouvell<br>balises : <header>, <footer>, <nav>, <article>, <aside>.<br><hl>My interesting life</hl><br></header> <h1>My interesting life</h1> </header>  $<sub>nav</sub>$ </sub> <h2>Menu</h2>  $\langle \text{ul} \rangle$ <li><a href="last-week.html">Last week</a></li> <li><a href="archive.html">Archives</a></li>  $\langle \vert \text{ul} \rangle$  $\langle$ /nav $\rangle$ <article> <h2>Yesterday</h2> <p>Today I drank coffee for breakfast. 14 hours later, I went to bed.</p> </article>

# Chap III HTML5<br>L'HTML 5 :<br>Structuration texte (sémantiques)<br>En html5 on se permet plus confort en considérant les

Chap III HTML5<br>L'HTML 5 :<br>Structuration texte (sémantiques)<br>En html5 on se permet plus confort en considérant les nouvell<br>balises : <header>, <footer>, <nav>, <article>, <aside>. Chap III HTML5<br>L'HTML 5 :<br>Structuration texte (sémantiques)<br>En html5 on se permet plus confort en considérant les nouvelles<br>balises : <header>, <footer>, <nav>, <article>, <aside>.<br><!- suite -->

**Chap III HTML5**<br>L'HTML 5 :<br>Structuration texte (sémantiques)<br>En html5 on se permet plus confort en considérant les nouvell<br>balises : <**header>, <footer>, <nav>, <article>, <aside>.**<br><!- suite --><br><article><br><h2>Tuesday</h2 <article> <h2>Tuesday</h2> <p>Ran out of coffee, so had orange juice for breakfast. It was from concentrate.</p> </article> <footer> <p><small>This is copyright by Bruce Sharp. Contact me to negotiate the movie rights.</small></p> </footer>

# Chap III HTML5<br>L'HTML 5 :<br>Structuration texte (sémantiques)<br>En html5 on se permet plus confort en considérant les

Chap III HTML5<br>L'HTML 5 :<br>Structuration texte (sémantiques)<br>En html5 on se permet plus confort en considérant les nouvell<br>balises : <header>, <footer>, <nav>, <article>, <aside>. Chap III HTML5<br>L'HTML 5 :<br>Structuration texte (sémantiques)<br>En html5 on se permet plus confort en considérant les nouvelles<br>balises : <header>, <footer>, <nav>, <article>, <aside>.<br>et le style Chap III HTML5<br>L'HTML 5 :<br>Structuration texte (sémantiques)<br>En html5 on se permet plus confort en considérant les nouvell<br>balises : <header>, <footer>, <nav>, <article>, <aside>.<br>et le style<br>nav {float:left; width:20%;} X<br>
X<br>
X<br>
THTML 5:<br>
Tructuration texte (sémantiques)<br>
In html5 on se permet plus confort en considises: <br>
<**header>**, <footer>, <nav>, <article>,<br>
le style<br>
mav {float:left; width:20%;}<br>
article {float:right; width:79%;}<br>
f

article {float:right; width:79%;} footer {clear:both;}

Rendu navigateur

# **Chap III HTML5**<br>L' HTML 5 :<br>Structuration texte (sémantiques)

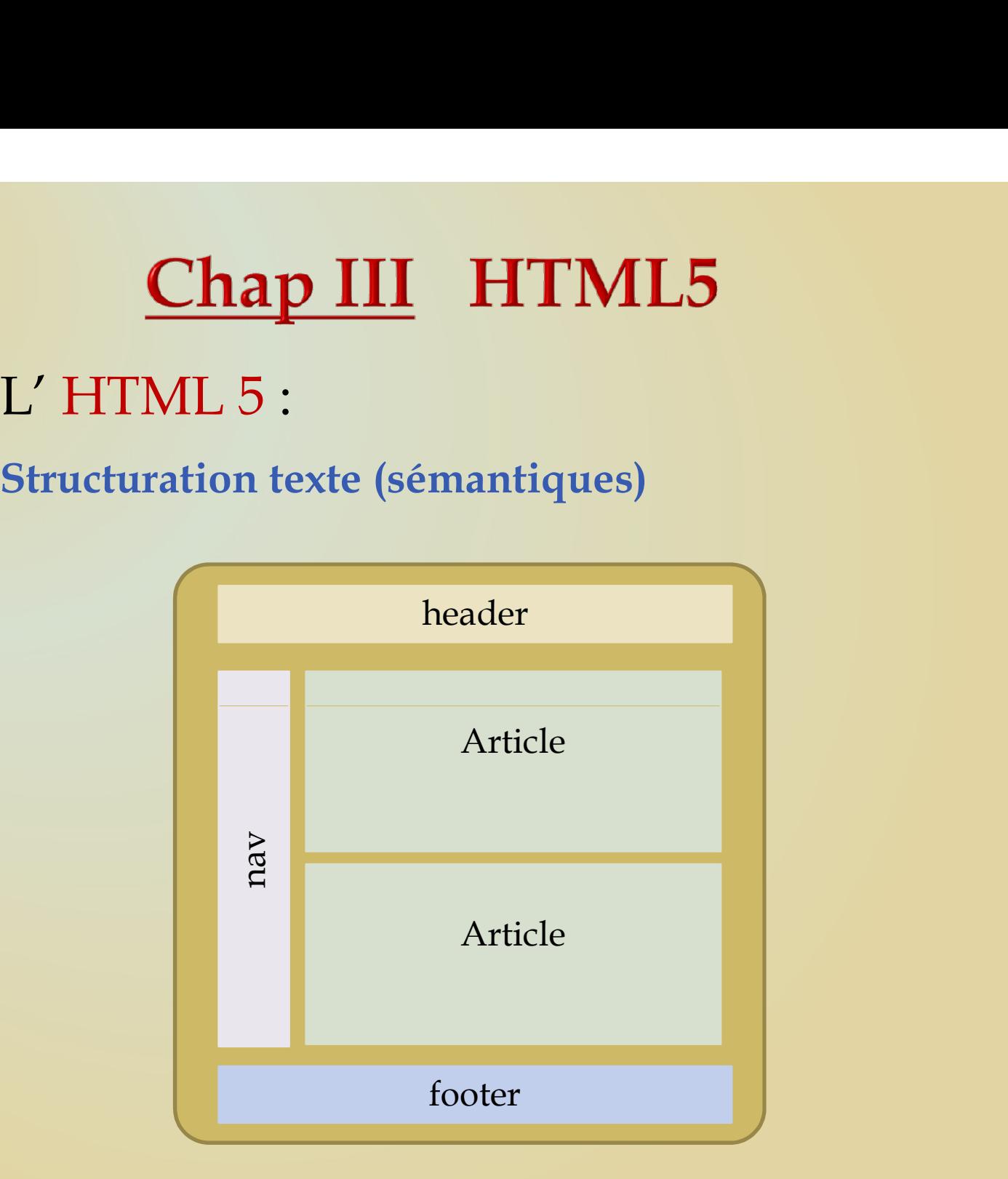

Chap III HTML5<br>L'HTML 5 :<br><u>L'élément</u> : **<header>** Faire le rendu d'un groupe<br>introductoires et références hypertexte. Chap III HTML5<br>L'HTML5 :<br><u>L'élément</u> : <header> Faire le rendu d'un groupe de titres<br>introductoires et références hypertexte.<br><header> **Chap III HTML5**<br>L'HTML 5 :<br>L'élément : <header> Faire le rendu d'un groupe de titres<br>introductoires et références hypertexte.<br><header><br><hgroup>

```
<header>
 <hgroup>
 Chap III HTML5<br>
THTML 5 :<br>
<u>"élément</u> : <header> Faire le rendu d'un groupe<br>
troductoires et références hypertexte.<br>
<header><br>
<htps://h1<br>
<h2>Living Standard – Last Updated 19 October 2015</h2><br>
</h2>Living Standard – L
 <h2>Living Standard — Last Updated 19 October  2015</h2> 2015</h2>
</hgroup>
<dl><dt>Participate:</dt> 
 <dd><a href="https://github.com/whatwg/fullscreen">GitHub 
             whatwg/fullscreen</a>>>>></dd>
 <dt>Commits:</dt> 
<dd><a
href="https://github.com/whatwg/fullscreen/commits">GitHub 
              whatwg/fullscreen/commits</a>
\langle dd>
\langle d</header>
```
Chap III HTML5<br>L'HTML 5 :<br><u>L'élément</u> : **<header>** Faire le rendu d'un groupe<br>introductoires et références hypertexte. Chap III HTML5<br>L'HTML5 :<br>L'élément : <header> Faire le rendu d'un groupe de titres<br>introductoires et références hypertexte. **Chap III HTML5**<br>L'HTML 5 :<br>L'élément : <header> Faire le rendu d'un groupe de titres<br>introductoires et références hypertexte.<br>**Fullscreen API** Chap III HTML5<br>
THTML 5 :<br>
The Steader Apperture d'un groupe de tit<br>
Introductoires et références hypertexte.<br>
Fullscreen API<br>
Living Standard — Last Updated 19 October

# Chap III HTML5<br>
7 HTML 5 :<br>
<u>Zélément</u> : <header> Faire le rendu d'un groupe de titres<br>
ntroductoires et références hypertexte.<br> **Fullscreen API**<br>
Living Standard — Last Updated 19 October<br>
2015<br>
Participate: 2015 Sandard — Last Updated 19 October<br>Screen API<br>Etandard — Last Updated 19 October<br>Etandard — Last Updated 19 October<br>Etandard — Last Updated 19 October<br>GitHub whatwg/fullscreen/commits **SCreen API**<br>
Standard — Last Updated 19 Octob<br>
2:<br>
GitHub whatwg/fullscreen<br>
GitHub whatwg/fullscreen/commits

Participate: Commits:

# Chap III HTML5<br>L'HTML 5 :<br><u>L'élément</u> : <footer>

L'élément : <footer>

**Chap III HTML5**<br>
L'HTML 5 :<br>
<u>L'élément</u> : <footer><br>
pied de page pour la plus proche racine. Si la plus proche racine est<br>
une section ça un pied de page pour cette section. Si la racine est<br>
<br/>
<br/><br/>cody> ça ser Chap III HTML5<br>L'HTML 5 :<br><u>L'élément</u> : <footer><br>pied de page pour la plus proche racine. Si la plus proche racine est<br>une section ça un pied de page pour cette section. Si la racine est<br><br/>body> ça sera le pied de page Chap III HTML5<br>
L'elément : <footer><br>
pied de page pour la plus proche racine. Si la plus proche racine est<br>
une section ça un pied de page pour cette section. Si la racine est<br>
<br/>sody> ça sera le pied de page pour le d **Chap III HTML5**<br>
L'elément : <footer><br>
pied de page pour la plus proche racine. Si la plus proche racine est<br>
une section ça un pied de page pour cette section. Si la racine est<br>
<br/> <br/> <br/> <br/> <br/>exparate pied ET EXECT ATTRIBUÉ RESSERT CONTROLLED UNITED RESPONSIBLE TRIBUTES PRIOR (CONTROLLED PRIOR OF SURFACTION PRIOR OF SURFACTION CONTROLLED AS CONSERVED As examele pied de page pour le document en entier.<br>
L'élongie pour le docu L'HTML 5 :<br>
<u>L'élément</u> : **<footer>**<br>
pied de page pour la plus proche racine. Si la p<br>
une section ça un pied de page pour cette see<br>
<body> ça sera le pied de page pour le docume<br>
le footer contient de l'information conc

# Chap III HTML5<br>L'HTML 5 :<br><u>L'élément</u> : <footer> pied de page pour la plus proche r

Chap III HTML5<br>L'HTML 5 :<br><u>L'élément</u> : <footer> pied de page pour la plus proche racine.<br><!DOCTYPE HTML> <!DOCTYPE HTML> <HTML LANG="en"> <TITLE>The Ramblings of a Scientist</TITLE>  $<$ BODY $>$ <H1>The Ramblings of a Scientist</H1> <ARTICLE> <H1>Episode 15</H1> <VIDEO SRC= "file://E:\2022\cours\html\_\_files\movie.mp4" CONTROLS PRELOAD> Example 1: < Footer> pied de page pour la plus proche racine.<br>
</DOCTYPE HTML><br>
</FITML-LANG="en"><br>
</FITML LANG="en"><br>
</FITLE>The Ramblings of a Scientist</FITLE><br>
<-RITICE><br>
<-RITICE><br>
<-RITICE><br>
<-RITICE><br>
<-RITICE><br>
< </VIDEO> <!DOCTYPE HTML><br>
<HTML LANG="en"><br>
<HTML LANG="en"><br>
<TITLE>The Ramblings of a Scientist</TITLE><br>
<BODY><br>
<H1>The Ramblings of a Scientist</H1><br>
<ARTICLE><br>
<H1>Fpisode 15</H1><br>
</H1>EvIDEO SRC= "file://E:\2022\cours\html\_f </FITML LANG="en"><br><HTML LANG="en"><br><TITLE>The Ramblings of a Scientist</TITLE><br><FODY><br><H1>The Ramblings of a Scientist</H1><br><ARTICLE><br><ARTICLE><br><H1>Episode 15</H1><br><VIDEO SRC= "file://E:\2022\cours\html\_files\movie.mp4" C SECTIT ETIME<br>
SHIML LANG="en"><br>
SHIML LANG="en"><br>
STITLE>The Ramblings of a Scientist</TITLE><br>
SBODY><br>
SHI>The Ramblings of a Scientist</H1><br>
<ARTICLE><br>
<H1>Fpisode 15</H1><br>
</H2><br>
<VIDEO SRC= "file://E:\2022\cours\html\_f </FOOTER> </ARTICLE>

# Chap III HTML5<br>L'HTML 5 :<br><u>L'élément</u> : <footer> pied de page pour la plus proche r<br><ARTICLE>

Chap III HTML5<br>L'HTML 5 :<br><u>L'élément</u> : <footer> pied de page pour la plus proche racine.<br><ARTICLE><br><H1>My Favorite Trains</H1>  $<$ ARTICLE> <H1>My Favorite Trains</H1> <P>I love my trains. My favorite train of all time is a Köf.</P> <P>It is fun to see them pull some coal cars because they look so dwarfed in comparison.</P>  $<$ FOOTER $>$  $<$ !-- footer for article -- $>$ <P>Published <TIME DATETIME="2009-09-15T14:54-07:00">on 2009/09/15 at  $2:54$ pm $\le$ /TIME $\ge$  $\le$ /P $>$ </FOOTER> </ARTICLE> element : <footer> pied de page pour la plus proche ra<br>
<ARTICLE><br>
<HI>My Favorite Trains</HI><br>
<FOOTER><br>
<FOOTER> <FOOTER><br>
<FOOTER><br>
<FOOTER> <FOOTER><br>
<FOOTER> <FOOTER><br>
<FOOTER> <FOOTER><br>
<fOOTER> <fOOTER><br>
<fOOTER><br>
< <br>
SARTICLE><br>
SH1>My Favorite Trains</H1><br>
SH2+I is fun to see them pull some oal cars because they look so dwarfed in<br>
SP>H is fun to see them pull some coal cars because they look so dwarfed in<br>
comparison.</P><br>
scredit <ARTICLE><br>
<H1>My Favorite Trains</H1><br>
<F>><br>
<F>I love my trains. My favorite train of all time is a Kôf.</P><br>
<P>I list in to see them pull some coal cars because they look so dwarfed in<br>
comparison.</P><br>
<FOOTER> <!-- Index <  $/$  A > <  $/$  P > <  $/$  NAV > <P>Copyright © 2009 Gordon Freeman</P> </FOOTER> </BODY> </HTML>

# Chap III HTML5<br>L'HTML 5 :<br>L'élément : <footer> pied de page pour la plus proche r Chap III HTML5<br>L'HTML 5 :<br><u>L'élément</u> : <footer> pied de page pour la plus proche racine.<br>rendu pavigateur. Chap III HTML5<br>L'HTML 5 :<br><u>L'élément</u> : <footer> pied de page pour la plus proche racine.<br>rendu navigateur

## L'élément : <article>

Chap III HTML5<br>L'HTML 5 :<br><u>L'élément</u> : <article><br>pour représenter de façon intégrale une composition (dans un document. Et donc ca sera une entité ind Chap III HTML5<br>L'HTML 5 :<br><u>L'élément</u> : <article><br>pour représenter de façon intégrale une composition (d'élément)<br>dans un document. Et donc ça sera une entité indépendante<br>réutilisable. Il peut être utilisé comme un post d Chap III HTML5<br>L'HTML 5 :<br><u>L'élément</u> : <article><br>pour représenter de façon intégrale une composition (d'élément)<br>dans un document. Et donc ça sera une entité indépendante<br>réutilisable. Il peut être utilisé comme un post d Chap III HTML5<br>L'HTML 5 :<br><u>L'élément</u> : <article><br>pour représenter de façon intégrale une composition (d'élément)<br>dans un document. Et donc ça sera une entité indépendante<br>réutilisable. Il peut être utilisé comme un post d **Chap III HTML5**<br>L'HTML 5 :<br>L'élément : <article><br>pour représenter de façon intégrale une composition (d'élément<br>dans un document. Et donc ça sera une entité indépendant<br>réutilisable. Il peut être utilisé comme un post dan L' HTML 5 :<br>
L'élément : <article><br>
pour représenter de façon intégrale une comp<br>
dans un document. Et donc ça sera une es<br>
réutilisable. Il peut être utilisé comme un post<br>
blog, un article de news...<br>
Un article qui est

Un article qui est imbriqué dans un autre ensemble ils ont trait au

## L'élément : <article>

Chap III HTML5<br>L'HTML 5 :<br><u>L'élément</u> : <article><br>pour représenter de façon intégrale une composition (dans un document. Chap III HTML5<br>L'HTML 5 :<br><u>L'élément</u> : <article><br>pour représenter de façon intégrale une composition (d'élément)<br>dans un document.<br><article itemscope itemtype="http://schema.org/BlogPosting"> Chap III HTML5<br>L'HTML 5 :<br><u>L'élément</u> : <article><br>pour représenter de façon intégrale une compos<br>dans un document.<br><article itemscope itemtype="http://schema.org/Blog<br><header>

```
<article itemscope itemtype="http://schema.org/BlogPosting">
<header>
```

```
<h1 itemprop="headline">The Very First Rule of Life</h1>
```

```
p <time datetime="2009-10-09">3 days ago </time></p>
```

```
<link itemprop="url" href="?comments=0">
```
</header>

<p>If there's a microphone anywhere near you, assume it's hot and sending whatever you're saying to the world. Seriously. $\langle p \rangle$ 

 $...$ 

<footer>

<a itemprop="discussionUrl" href="?comments=1">Show comments...</a> </footer>

</article>

L'élément : <article>

Chap III HTML5<br>L'HTML 5 :<br><u>L'élément</u> : <article><br>pour représenter de façon intégrale une composition (dans un document. Chap III HTML5<br>L'HTML 5 :<br><u>L'élément</u> : <article><br>pour représenter de façon intégrale une composition (d'élément)<br>dans un document. **Chap III HTML5**<br>
L'HTML 5 :<br>
L'élément : <article><br>
pour représenter de façon intégrale une compos<br>
dans un document.<br> **The Very First Rule of Life** 

# The Very First Rule of Life

3 days ago

If there's a microphone anywhere near you, assume it's hot and sending whatever you're saying to the world. Seriously.

...

Show comments...
# L'élément : <section>

**Chap III HTML5**<br>L' HTML 5 :<br><u>L'élément</u> : <section><br>Groupement thématique, générique pour le<br>Typiquement avec un en-tête. Chap III HTML5<br>L'HTML 5 :<br><u>L'élément</u> : «section»<br>Groupement thématique, générique pour le document.<br>Typiquement avec un en-tête.<br>«article»<br>shoroum»

**Chap III HTML5**<br>
L'HTML 5 :<br>
<u>L'élément</u> : <section><br>
Groupement thématique, générique pour le docum<br>
Typiquement avec un en-tête.<br>
<article><br>
<hgroup><br>
<h1>Apples</h1> <article> <hgroup> <h1>Apples</h1> <h2>Tasty, delicious fruit!</h2> </hgroup> X<br>
Elément : <section><br>
Elément thématique, générique pour le document.<br>
Poiquement avec un en-tête.<br>
<br>
Exarticle><br>
<hsp><br>
<hsp><br>
<hsp><br>
<hsp><br>
<hsp><br>
</hsp><br>
</hsp><br>
</hsp><br>
</p><br>
</p><br>
</p><br>
</p><br>
</p><br>
</p><br>
</p><br>
</p><br> <section> <h1>Red Delicious</h1>  $\langle p \rangle$ These bright red apples are the common found in many markets. $\langle p \rangle$ </section> <section> <h1>Granny Smith</h1> <p>These juicy, green apples make a great filling for apple pies.</p> </section> </article>

# Chap III HTML5<br>L'HTML 5 :<br>L'élément : «section»

L'élément : <section> THE 2007 CHANGE CONSIDERTING APPLES<br>
The apple is the pomaceous fruit of the apple tree.<br>
The apple is the pomaceous fruit of the apple tree.<br>
Red Delicious

Apples

# Tasty, delicious fruit!

# Red Delicious

These bright red apples are the common found in many markets.

# Granny Smith

These juicy, green apples make a great filling for apple pies.

# Chap III HTML5<br>L'HTML 5 :<br>L'élément : <aside> **Chap III HTML5**<br>L'HTML 5 :<br><u>L'élément</u> : <aside><br>Représente un contenu en relation tangentielle au contenu de la<br>partie où il est inscrit.<br>Souvent utilisé comme barre latérale. **Chap III HTML5**<br>L'HTML 5 :<br><u>L'élément</u> : <aside><br>Représente un contenu en relation tangentielle au con<br>partie où il est inscrit.<br>Souvent utilisé comme barre latérale.

L'élément : <aside>

Souvent Souvent utilisé comme barre latérale. Souvent utilisé comme barre latérale. Souvent utilisé comme barre latérale. S'il ne produit pas d'effet spécial, il mis en style par CSS pour donner l'allure tangentielle. L'élément : **<aside>**<br>Représente un contenu en relation tangentielle au contentie où il est inscrit.<br>Souvent utilisé comme barre latérale.<br>S'il ne produit pas d'effet spécial, il mis en style par donner l'allure tangentiel

# L'élément : <aside>

**Chap III HTML5**<br>L'HTML 5 :<br><u>L'élément</u> : <aside><br>Représente un contenu en relation tangentielle au contentie où il est inscrit. **Chap III HTML5**<br>L'HTML 5 :<br><u>L'élément</u> : <aside><br>Représente un contenu en relation tangentielle au contenu de la<br>partie où il est inscrit.<br><html><br>xhead> **Chap III HTML5**<br>
L'HTML 5 :<br>
<u>L'élément</u> : <aside><br>
Représente un contenu en relation tangentielle au content<br>
partie où il est inscrit.<br>
<html><br>
<head><br>
<style>

<html> <head> <style> aside { **CHAP III FII IVILO**<br>
HTML 5 :<br>
l<u>ément</u> : **<aside>**<br>
présente un contenu en relation tangentielle au<br>
tie où il est inscrit.<br>
html><br>
head><br>
style><br>
side {<br>
width: 30%;<br>
padding-left: 15px;<br>
margin-left: 15px;<br>
float: righ HTML 5 :<br>
lément : <aside><br>
présente un contenu en relation tangentielle au contré<br>
die où il est inscrit.<br>
html><br>
html><br>
style><br>
side {<br>
width: 30%;<br>
padding-left: 15px;<br>
margin-left: 15px;<br>
float: right;<br>
float: right;<br> HTML 5 :<br>
lément : <**aside>**<br>
présente un contenu en relation tangentielle au cor<br>
tie où il est inscrit.<br>
html><br>
head><br>
style><br>
side {<br>
width: 30%;<br>
padding-left: 15px;<br>
margin-left: 15px;<br>
float: right;<br>
font-style: ital 1111V11 J.<br>
lément : **<aside>**<br>
présente un contenu en relation tangentielle atie où il est inscrit.<br>
html><br>
head><br>
style><br>
side {<br>
width: 30%;<br>
padding-left: 15px;<br>
margin-left: 15px;<br>
float: right;<br>
font-style: italic;<br> lément : **<aside>**<br>présente un contenu en relation tangentielle au co<br>tie où il est inscrit.<br>html><br>head><br>style><br>side {<br>width: 30%;<br>padding-left: 15px;<br>margin-left: 15px;<br>float: right;<br>font-style: italic;<br>background-color: présente un contenu en relation tangentielle au contenu<br>tie où il est inscrit.<br>html><br>head><br>style><br>side {<br>width: 30%;<br>padding-left: 15px;<br>margin-left: 15px;<br>float: right;<br>font-style: italic;<br>font-style: italic;<br>background-c } </style> </head>  $$ <h1>The aside element</h1> sayle<br>
aside {<br>
width: 30%;<br>
padding-left: 15px;<br>
margin-left: 15px;<br>
float: right;<br>
font-style: italic;<br>
background-color: lightgray;<br>
}<br>
}<br>
\/style><br>
\/head><br>
\/head><br>
\foldy><br>
\fil>The aside element \/h1><br>
\!- à suivre

# L'élément : <aside>

**Chap III HTML5**<br>L'HTML 5 :<br><u>L'élément</u> : <aside><br>Représente un contenu en relation tangentielle au contentie où il est inscrit. Chap III HTML5<br>L'HTML 5 :<br><u>L'élément</u> : <aside><br>Représente un contenu en relation tangentielle au contenu de la<br>partie où il est inscrit.<br><p>My family and I visited The Epcot center this summer. The weather was<br>nice and Ep

**Chap III HTML5**<br>
L' HTML 5 :<br>
L'élément : <aside><br>
Représente un contenu en relation tangentielle au content<br>
partie où il est inscrit.<br>
<p>My family and I visited The Epcot center this summer. T<br>
nice, and Epcot was amaz <p>My family and I visited The Epcot center this summer. The weather was nice, and Epcot was amazing! I had a great summer together with my family! $\lt/p$ 

 $\langle$ aside $\rangle$ 

<p>The Epcot center is a theme park at Walt Disney World Resort featuring exciting attractions, international pavilions, award-winning fireworks and seasonal special events. </p>

</aside>

<p>My family and I visited The Epcot center this summer. The weather was nice, and Epcot was amazing! I had a great summer together with my family! $\langle p \rangle$ 

<p>My family and I visited The Epcot center this summer. The weather was nice, and Epcot was amazing! I had a great summer together with my family! $\lt/p$ 

</body>

</html>

# Chap III HTML5<br>L'HTML 5 :<br>L'élément : <aside> Chap III HTML5<br>L'HTML 5 :<br><u>L'élément</u> : <aside><br>Rendu navigateur

L'élément : <aside>

# Chap III HTML5<br>L'HTML 5 :<br>L'élément : <nav> Représente une section contenant des Chap III HTML5<br>L'HTML 5 :<br>L'élément : <nav> Représente une section contenant des liens.<br><br/><br><br/><br><br/><br><br/><br>Null is the section contenant des liens.

```

 <h1>The Wiki Center Of Exampland</h1>
 <sub>nav</sub></sub>
 \langle 11| \rangle\langleli>\langlea href="/">Home\langlea>\langleli>
   <li><a href="/events">Current Events</a></li>
   ...more...
  \langle / ul>
 \langle/nav\rangle<article>
  <header>
   <h1>Demos in Exampland</h1>
   <p>Written by A. N. Other.</p>
  </header>
star-<br>
Star-<br>
Star-<br>
Star-<br>
Star-<br>
Star-<br>
Star-<br>
Star-<br>
Star-<br>
Star-<br>
Star-<br>
Star-<br>
Star-<br>
Star-<br>
Star-<br>
Star-<br>
Star-<br>
Star-<br>
Star-<br>
Star-<br>
Star-<br>
Star-<br>
Star-<br>
Star-<br>
Star-<br>
Star-<br>
Star-<br>
Star-<br>
Star-<br>
Star-<br>
Star-<br>
Star
```
# Chap III HTML5<br>L'HTML 5 :<br><u>L'élément</u> : **<nav>** Représente une section contenant des<br>
<- la suite -->

```
Chap III HTML5<br>L'HTML 5 :<br>L'élément : <nav> Représente une section contenant des liens.<br><- la suite --><br><- snav>
   Chap III HTML5<br>
"HTML 5 :<br>
"HTML 5 :<br>
"<br>
"Alément : <nav> Représente une section cor<br>
<-- la suite --><br>
<--><br>
<suite --><br>
<-- la suite --><br>
<-- la suite --><br>
<-- la suite --><br>
<-- la suite --><br>
<-- la suite --><br>
<-- la s
   <sub>nav</sub></sub>
     \langle \text{ul} \rangle<li><a href="#public">Public demonstrations</a></li>
      <li><a href="#destroy">Demolitions</a></li>
      ...more...
     \langle \vert u \vert \rangle\langlenav\rangle<footer>
     <p><a href="?edit">Edit</a> | <a href="?delete">Delete</a> | <a 
   href="?Rename">Rename</a></p>
    </footer>
    </article>
    <footer>
     <p><small>© copyright 1998 Exampland Emperor</small></p>
    </footer>
   </body>
```
# Chap III HTML5<br>L'HTML 5 :<br>L'élément : <nav> Représente une section contenant des Chap III HTML5<br>L'HTML 5 :<br><u>L'élément</u> : <nav> Représente une section contenant des liens.<br>Rendu navigateur Chap III HTML5<br>L'HTML 5 :<br><u>L'élément</u> : <nav> Représente une section conte<br>Rendu navigateur

L'élément : < detail> et < summary>

Chap III HTML5<br>L'HTML 5 :<br><u>L'élément</u> : <detail> et <summary><br><detail> présente un composant visuel permettant d'adétail à l'ouverture. Chap III HTML5<br>L'HTML 5 :<br><u>L'élément</u> : <detail> et <summary><br><detail> présente un composant visuel permettant d'afficher un<br>détail à l'ouverture. Chap III HTML5<br>L'HTML 5 :<br>L'élément : <detail> et <summary><br><detail> présente un composant visuel permet<br>détail à l'ouverture.<br><h1>The details element</h1>

<h1>The details element</h1> <details> <h1>The details element</h1><br>
<details><br>
<summary>Epcot Center</summary><br>
<p>Epcot is a theme park at Walt Disney World Resources, international pavilions, award-winning fir<br>
special events.</p><br>
</details><br>
Rendu navigate <summary>Epcot Center</summary> <p>Epcot is a theme park at Walt Disney World Resort featuring exciting attractions, international pavilions, award-winning fireworks and seasonal special events. </p> </details>

L'élément : <detail> et <summary>

Chap III HTML5<br>L'HTML 5 :<br><u>L'élément</u> : <detail> et <summary><br><detail> présente un composant visuel permettant d'adétail à l'ouverture. Chap III HTML5<br>L'HTML 5 :<br><u>L'élément</u> : <detail> et <summary><br>
<detail> présente un composant visuel permettant d'afficher un<br>détail à l'ouverture.<br>
<summary> présente un résumé pour l'élément parent <detail> Chap III HTML5<br>L'HTML 5 :<br>L'élément : <detail> et <summary><br><detail> présente un composant visuel permet<br>détail à l'ouverture.<br><summary> présente un résumé pour l'élément<br><section class="progress window"> Chap III HTML5<br>L'HTML 5 :<br><u>Célément</u> : <detail> et <summary><br>setetail> présente un composant visuel permettant d'afficher un<br>détail à l'ouverture.<br><summary> présente un résumé pour l'élément parent <detail><br><section class=

```
<section class="progress window"> 
<u>Chap III</u> HTML5<br>
∴élément : <detail> et <summary><br>
detail> présente un composant visuel permettant d'afficher un<br>
létail à l'ouverture.<br>
<summary> présente un résumé pour l'élément parent <detail><br>
<section class="progre
 X<br>
Stélément : <detail> et <summary><br>
detail> présente un composant visuel permettant d'afficher un<br>
étail à l'ouverture.<br>
Summary> présente un résumé pour l'élément parent <detail><br>
section class="progress window"><br>
Stati
value="97543282"></progress>25%
</summary> 
<dl><dt>Transfer rate:</dt> <dd>452KB/s</dd> 
<dt>Local filename:</dt> <dd>/home/rpausch/raycd.m4v</dd> 
létail à l'ouverture.<br>
<br>
section class="progress window"><br>
section class="progress window"><br>
schip ("Really Achieving Your Childhood Dreams"</h1><br>
scheins > summary>Copying... sprogress max="375505392"<br>
value="97543282"></
<dt>Duration:</dt> <dd>01:16:27</dd> 
<dt>Dimensions:</dt> <dd>320×240</dd> 
\langle d</details> </section>
```
L'élément : < detail> et < summary>

Chap III HTML5<br>L'HTML 5 :<br><u>L'élément</u> : <detail> et <summary><br><detail> présente un composant visuel permettant d'adétail à l'ouverture. Chap III HTML5<br>L'HTML 5 :<br><u>L'élément</u> : <detail> et <summary><br>
<detail> présente un composant visuel permettant d'afficher un<br>détail à l'ouverture.<br>
<summary> présente un résumé pour l'élément parent <detail> Chap III HTML5<br>L'HTML 5 :<br>L'élément : <detail> et <summary><br><detail> présente un composant visuel permet<br>détail à l'ouverture.<br><summary> présente un résumé pour l'élément<br>Rendu navigateur Chap III HTML5<br>L'HTML 5 :<br><u>Célément</u> : <detail> et <summary><br><detail> présente un composant visuel permettant d'afficher un<br>détail à l'ouverture.<br><summary> présente un résumé pour l'élément parent <detail><br>Rendu navigateur

Rendu navigateur

Chap III HTML5<br>L'HTML 5 :<br><u>L'élément</u> : <figure > et <figcaption><br><figure> Inscrire des illustrations, diagrammes, phot Chap III HTML5<br>L'HTML 5 :<br>L'élément : <figure > et <figcaption><br><figure> Inscrire des illustrations, diagrammes, photos of listings de code.<br><figcaption> élément fils <figure> représente la légende. Chap III HTML5<br>
L'HTML 5 :<br>
<u>L'élément</u> : <figure > et <figcaption><br>
<figure> Inscrire des illustrations, diagrammes, photos ou des<br>
listings de code.<br>
<figcaption> élément fils <figure> représente la légende. Chap III HTML5<br>L'HTML 5 :<br>L'élément : <figure > et <figcaption><br><figure> Inscrire des illustrations, diagrammes,<br>listings de code.<br><figcaption> élément fils <figure> représente la lég<br><n>In <a bref="#14">listing 4</a> we s Chap III HTML5<br>L'HTML 5 :<br><u>Célément</u> : «figure > et «figcaption»<br>«figure» Inscrire des illustrations, diagrammes, photos ou des<br>istings de code.<br>«figcaption» élément fils «figure» représente la légende.<br>«p>In «a href="#l4"

 $\epsilon$  <p>In  $\epsilon$  a href="#14">listing 4 $\epsilon/a$ > we see the primary core interface API declaration.

```
\langle/p>
<figure id="l4">
  / HTML 5 :<br>
<u>'élément</u> : <figure > et <figcaption><br>
figure> Inscrire des illustrations, diagrammes, photos ou des<br>
stings de code.<br>
figcaption> élément fils <figure> représente la légende.<br>
<br>
<p>In <a href="#14">
declaration.</figcaption>
<u>/'élément</u> : <figure > et <figcaption><br>
:figure> Inscrire des illustrations, diagrammes, photos ou des<br>
sitings de code.<br>
<figcaption> élément fils <figure> représente la légende.<br>
<br>
\langle \text{p}>In \rangle <a href="#14">list
Example 18 Solution: diagramment in the strings de code.<br>
Example 18 Solution > Elément fils <figure > représente la l<br>
p> p > In <a href="#14">listing 4</a> we see the primary<br>
declaration.<br>
p> p<br>
p p<br>
pstings de code.<br>
"Stings de code.<br>
"Stings de code.<br>
"Sp>In <a href="#14">listing 4</a> we see the primary cordeclaration.<br>
"Stigure id="14"><br>
"Stigure id="14"><br>
"Stigcaption>Listing 4. The primary core interface API<br>
"Mec
Example and Example 12<br>
Efigcaption> élément fils <figure> représente la lég<br>
\langle p \rangleIn <a href="#14">listing 4</a> we see the primary code<br>
declaration.<br>
\langle p \rangle<br>
\langle p \rangle<br>
\langle p \rangle<br>
\langle p \rangle<br>
\langle p \rangle<br>
\langle p \rangle<br>
\langle p \rangle<br>
\leq / \text{code}\geq\leq / \text{pre}\geq</figure> 
<p>The API is designed to use UTF-8.</p>
```
Chap III HTML5<br>L'HTML 5 :<br><u>L'élément</u> : <figure > et <figcaption><br><figure> Inscrire des illustrations, diagrammes, phot Chap III HTML5<br>L'HTML 5 :<br>L'élément : <figure > et <figcaption><br><figure> Inscrire des illustrations, diagrammes, photos of listings de code.<br><figcaption> élément fils <figure> représente la légende. Chap III HTML5<br>
L'HTML 5 :<br>
<u>L'élément</u> : <figure > et <figcaption><br>
<figure> Inscrire des illustrations, diagrammes, photos ou des<br>
listings de code.<br>
<figcaption> élément fils <figure> représente la légende. Chap III HTML5<br>L'HTML 5 :<br>L'élément : <figure > et <figcaption><br><figure> Inscrire des illustrations, diagrammes,<br>listings de code.<br><figcaption> élément fils <figure> représente la lég<br>Rendu navigateur Chap III HTML5<br>L'HTML 5 :<br><u>Célément</u> : «figure > et «figcaption»<br>«figure> Inscrire des illustrations, diagrammes, photos ou des<br>istings de code.<br>«figcaption» élément fils «figure» représente la légende.<br>Rendu navigateur

Rendu navigateur

Chap III HTML5<br>L'HTML 5 :<br><u>L'élément</u> : <source > pour désigner plusieurs alternativent d'une image ou audio. Chap III HTML5<br>L'HTML 5 :<br><u>L'élément</u> : <source > pour désigner plusieurs alternatives pour la src d'une image ou audio. **Chap III HTML5**<br>L'HTML 5 :<br><u>L'élément</u> : **<source >** pour désigner plusieurs alternatives <sub>}</sub><br>src d'une image ou audio.

Chap III HTML5<br>
THTML 5 :<br>
The source > pour désigner plusieurs and the source of the source of the scalar of the scalar of the scalar scalar scalar scalar scalar scalar scalar scalar scalar scalar scalar scalar scalar sca Chap III HTML5<br>
<br>
<br>
/ HTML 5 :<br>
<u>élément</u> : <source > pour désigner plusieurs alternatives pour<br>
c d'une image ou audio.<br>
<br>
<br>
<br>
saudio controls><br>
<br>
<source src="horse.ogg" type="audio/ogg"><br>
<br>
<br>  $\frac{2}{3}$  Your browser does <source src="horse.mp3" type="audio/mpeg"><br>Your browser does not support the audio element. Version of the audio Chapter of the audio ontrols of the audio controls of the audio controls of the audio controls of the audio (or the support the audio element.<br>
Your browser does not support the audio element.<br>
Your br </audio>

Chap III HTML5<br>L'HTML 5 :<br><u>L'API graphics</u> : <canvas> pour spécifier une zone de<br>peut y faire un rendu graphique à la volet moyennant jav Chap III HTML5<br>L'API graphics : <canvas> pour spécifier une zone de dessin. On<br>peut y faire un rendu graphique à la volet moyennant javascript. **Chap III HTML5**<br>L'HTML 5 :<br>L'API graphics : <canvas> pour spécifier une zone de dessin. On<br>peut y faire un rendu graphique à la volet moyennant javascript.

```
<!DOCTYPE html>
<html><body>
\langle h r \rangle \langle h r \rangle\begin{array}{l} \Delta' \text{HTML 5:} \\ \Delta \text{PI graphics : $\textsf{c}\textsf{anvas}\textsf{>}\textsf{pour spécifier une zone de dessin. On} \\ \text{neut y faire un rendu graphique à la volet moyennant javascript.} \\ \text{< bocctyPE htm1>} \\ \text{<brclx> %bcav2>} \\ \text{<carvas id="all" width="280" height="220" style="border-style: style: white; solid; border-width:1px" ></canvas>} \\ \text{<chv3>} \\ \text{<body>} \\ \text{<body>} \\ \text{<cathy&gtstyle:solid; border-width:1px"></canvas>
</body>
\langle/html>
```
Rendu navigateur

Chap III HTML5<br>L'HTML 5 :<br><u>L'API graphics</u> : <canvas> pour spécifier une zone de<br>peut y faire un rendu graphique à la volet moyennant jav Chap III HTML5<br>L'API graphics : <canvas> pour spécifier une zone de dessin. On<br>peut y faire un rendu graphique à la volet moyennant javascript. **Chap III HTML5**<br>L'HTML 5 :<br>L'API graphics : <canvas> pour spécifier une zone de dessin. On<br>peut y faire un rendu graphique à la volet moyennant javascript.

 $$ <canvas id="a1" width="280" height="220" style="border-style:solid; borderwidth:1px"></canvas> <script> var cnv\_\_a = document.getElementById("a1"); Charagetical is contracted as a velocitier une zone of the control of the control of the unit ending raphique à la volet moyennan <br>
state un rendu graphique à la volet moyennan<br>
states id="a1" width="280" height="220" styl cntx\_\_a.fillRect(30,40,140,130); </script> </body>

# Rendu navigateur

Chap III HTML5<br>L'HTML 5 :<br><u>L'API graphics</u> : <canvas> pour spécifier une zone de<br>Methods et propriétés : Chap III HTML5<br>L'HTML 5 :<br>L'API graphics : <canvas> pour spécifier une zone de dessin.<br>Methods et propriétés :<br>Couleur ombres et styles Chap III HTML5<br>L'HTML 5 :<br>L'API graphics : <canvas> pour spécifier une zone<br>Methods et propriétés :<br>Couleur, ombres et styles **Chap III HTML5**<br>ML 5 :<br>aphics : <canvas> pour spécifier une zone de dessin.<br>et propriétés :<br>Couleur, ombres et styles<br>Propriétés Method

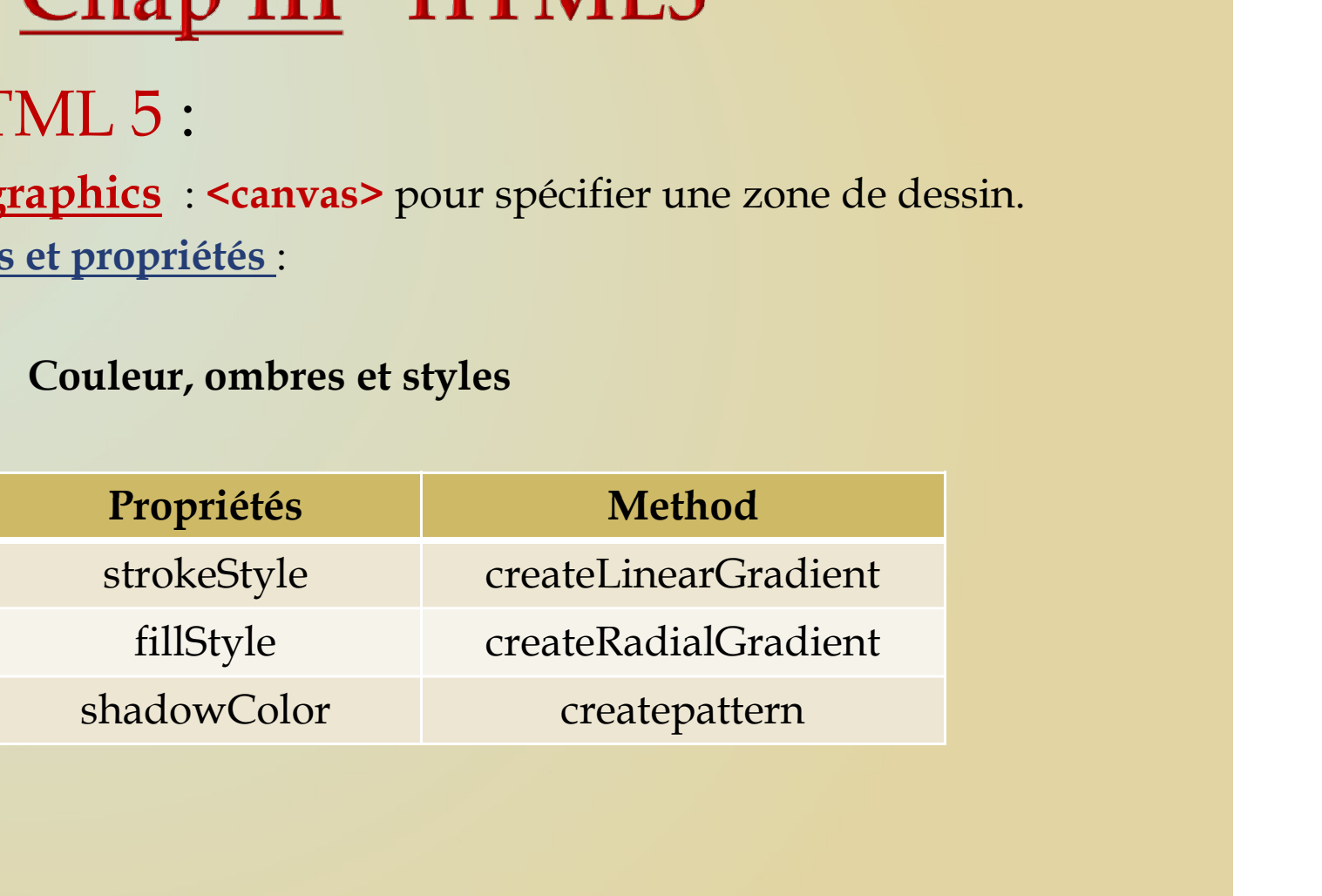

Chap III HTML5<br>L'HTML 5 :<br>L'API graphics : <canvas> pour spécifier une zone de<br>Methods et propriétés : Chap III HTML5<br>L'HTML 5 :<br><u>L'API graphics</u> : <canvas> pour spécifier une zone de dessin.<br><u>Methods et propriétés</u> :<br>Couleur, ombres et styles Chap III HTML5<br>L'HTML 5 :<br>L'API graphics : <canvas> pour spécifier une zone<br>Methods et propriétés :<br>Couleur, ombres et styles Chap III HTML5<br>ML 5 :<br>aphics : <canvas> pour spécifier une zone de dessin.<br>et propriétés :<br>Couleur, ombres et styles<br>="a1" width="280" height="220" style="border-

```
<body>
<canvas id="a1" width="280" height="220" style="border-
style:solid; border-width:1px"></canvas>
<script>
var cnv a = document.getElementById("a1");
var cntx a = \text{cnv} a.getContext("2d");
cntx a.strokeStyle = "#2200aa";
L'API graphics : <canvas> pour spécifier une zone de des<br>
Methods et propriétés :<br>
Couleur, ombres et styles<br>
<br/>
<canvas id="a1" width="280" height="220" style="border-<br>
style:solid; border-width:1px"></canvas><br>
<script
cntx a.strokeRect(30,40,140,130);
cntx a.fillStyle = "#880044";cntx a.fillRect(30,40,140,130); </script>
</body>
```
# Rendu navigateur

Chap III HTML5<br>L'HTML 5 :<br>L'API graphics : <canvas> pour spécifier une zone de<br>Methods et propriétés : Chap III HTML5<br>L'HTML 5 :<br>L'API graphics : <canvas> pour spécifier une zone de dessin.<br>Methods et propriétés :<br>Couleur, ombres et styles Chap III HTML5<br>L'HTML 5 :<br>L'API graphics : <canvas> pour spécifier une zone<br>Methods et propriétés :<br>Couleur, ombres et styles<br>pody> Chap III HTML5<br>ML 5 :<br>aphics : <canvas> pour spécifier une zone de dessin.<br>et propriétés :<br>Couleur, ombres et styles<br>="a1" width="280" height="220" style="border-<br>i; border-width:1px"></canvas>

# <body>

```
<canvas id="a1" width="280" height="220" style="border-
style:solid; border-width:1px"></canvas>
<script>
var cnv a = document.getElementById("a1");
var cntx a = \text{cnv} a.getContext("2d");
L'API graphics : <canvas> pour spécifier une zone de dessin.<br>
Methods et propriétés :<br>
Couleur, ombres et styles<br>
<br/>
<br/>
<br/>
<br/>
<br/>
<br/>
<br/>
<br/>
<br/>
<br/>
<toanvas id="a1" width="280" height="220" style=
my qrdnt.addColorStop(0, "red");
my qrdnt.addColorStop(1,"white");
cntx a.strokeStyle = "#2200aa";
Methods et propriétés:<br>
Couleur, ombres et styles<br>
<br/>
<br>
<br/>
<br/>convas id="a1" width="280" height="220" style="border-<br>
style:solid; border-width:1px"></canvas><br>
<script><br>
var cnv_a = document.getElementById("a1");<br>

cntx a.strokeRect(30,40,140,130);
cntx a.fillstype = myqrdnt;cntxa.fillRect(30,40,140,130); </script>
</body>
```
# Rendu navigateur

Chap III HTML5<br>L'HTML 5 :<br><u>L'API graphics</u> : <canvas> pour spécifier une zone de<br>Methods et propriétés : Chap III HTML5<br>L'HTML 5 :<br>L'API graphics : <canvas> pour spécifier une zone de dessin.<br>Methods et propriétés :<br>lines and rects Chap III HTML5<br>L'HTML 5 :<br>L'API graphics : <canvas> pour spécifier une zone<br>Methods et propriétés :<br>lines and rects Chap III HTML5<br>ML 5 :<br>aphics : <canvas> pour spécifier une zone de dess<br>et propriétés :<br>lines and rects<br>Propriétés (line) Method (Rect)

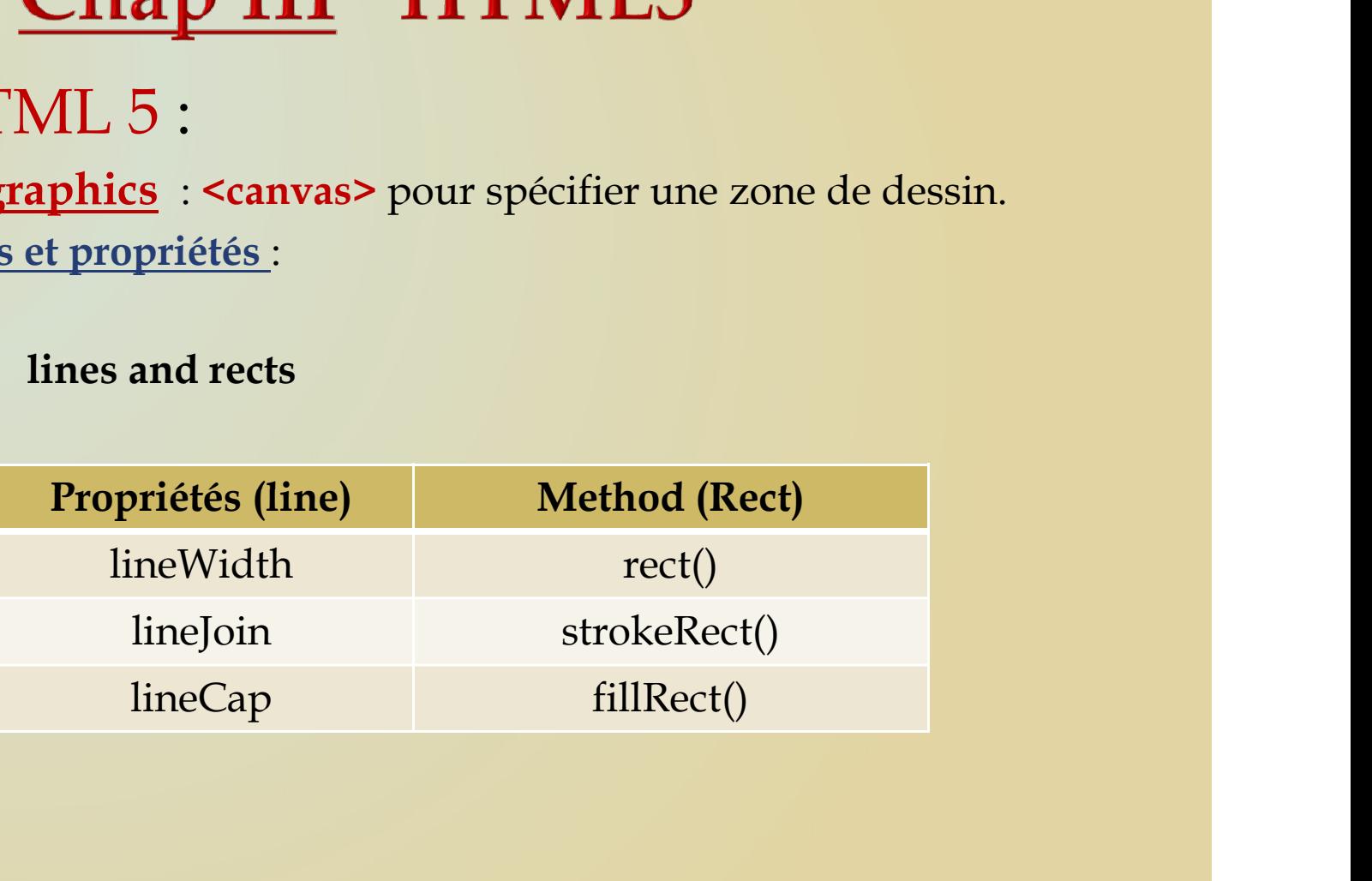

Chap III HTML5<br>L'HTML 5 :<br><u>L'API graphics</u> : <canvas> pour spécifier une zone de<br>Methods et propriétés : Chap III HTML5<br>L'HTML 5 :<br><u>L'API graphics</u> : <canvas> pour spécifier une zone de dessin.<br>Methods et propriétés :<br>naths Chap III HTML5<br>L'HTML 5 :<br>L'API graphics : <canvas> pour spécifier une zone<br>Methods et propriétés :<br>paths

paths

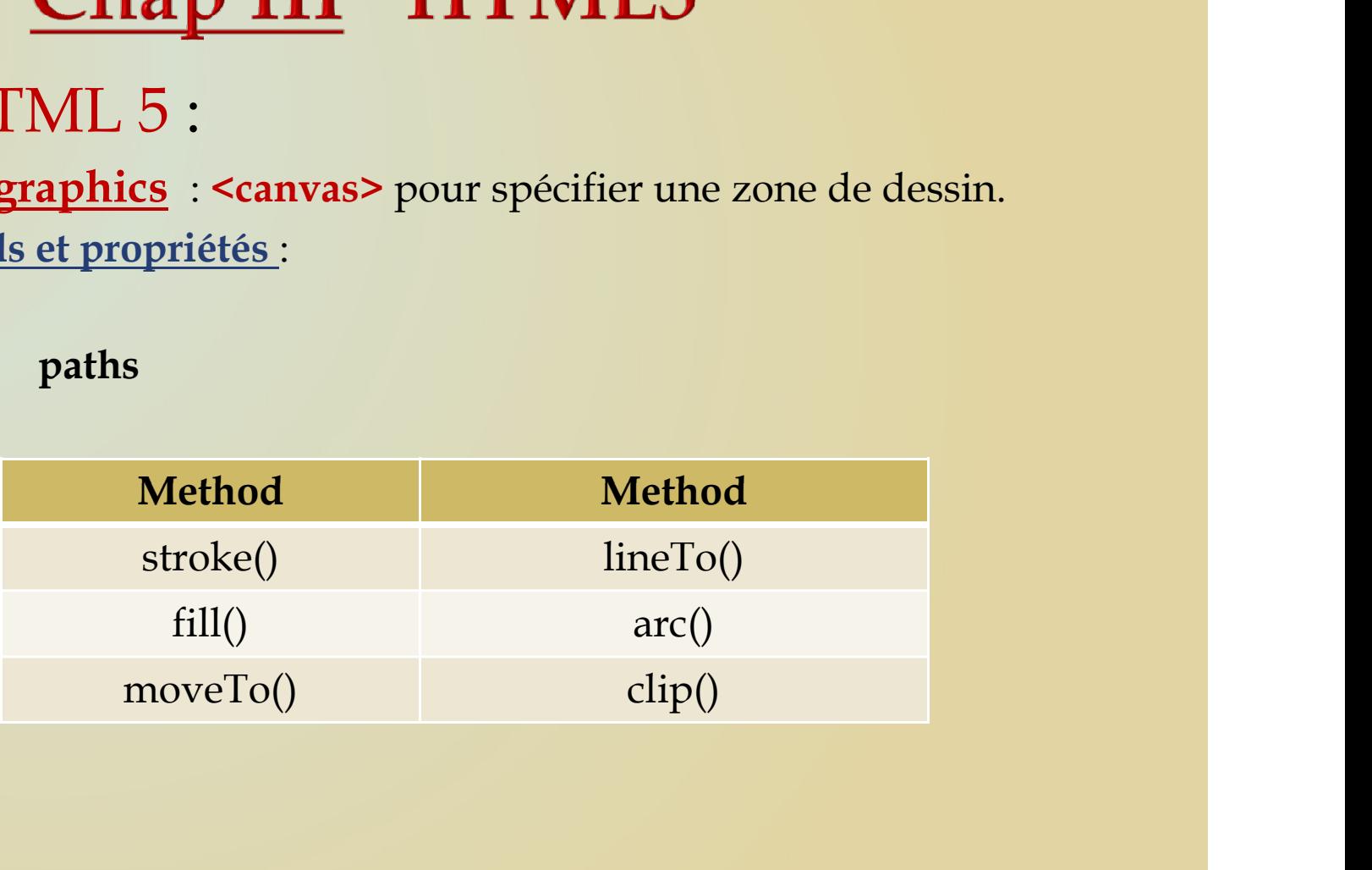

Chap III HTML5<br>L'HTML 5 :<br>L'API graphics : <canvas> pour spécifier une zone de<br>Methods et propriétés : Chap III HTML5<br>L'HTML 5 :<br><u>L'API graphics</u> : <canvas> pour spécifier une zone de dessin.<br>Methods et propriétés :<br>paths Rendu navigateur Chap III HTML5<br>L'HTML 5 :<br>L'API graphics : <canvas> pour spécifier une zone<br>Methods et propriétés :<br>paths Rendu navig<br>phody>

paths

Rendu navigateur

# <body>

```
<canvas id="a1" width="280" height="220" style="border-
style:solid; border-width:1px"></canvas>
<script>
L'HTML 5:<br>
L'API graphics : <canvas> pour spécifier une zone de dessin.<br>
Methods et propriétés :<br>
paths <br>
Rendu navigateur<br>
cody><br>
ccanvas id="a1" width="280" height="220" style="border-<br>
style:solid; border-width:1px"></
L'API graphics : <canvas> pour spécifier une zone de dessin<br>
Methods et propriétés :<br>
paths <br>
Sody><br>
<canvas id="a1" width="280" height="220" style="border-<br>
style:solid; border-width:1px"></canvas><br>
<script><br>
var cntx_a =
L'API graphics : <canvas> pour spécifier une zone de dess<br>
Methods et propriétés :<br>
paths <br>
Sendu navigateur<br>
<br/><br>
<canvas id="a1" width="280" height="220" style="border-<br>
style:solid; border-width:1px"></canvas><br>
<scri
cntx a.beginPath();
L'API graphics : <canvas> pour spécifier une zone de dessin.<br>
Methods et propriétés :<br>
paths <br>
Coanvas<br>
Coanvas<br>
Coanvas<br>
Coanvas<br>
Coanvas<br>
Coanvas<br>
Coanvas<br>
Coanvasing to another strate in the set 
cntx_a.stroke();
cntx__a.clip();
\label{eq:20} \begin{minipage}[t]{0.9\textwidth} \begin{tabular}{p{0.8cm}p{0.8cm}} \textbf{paths}\\ \textbf{20.8cm} \begin{tabular}{p{0.8cm}p{0.8cm}} \textbf{21.8cm} \end{tabular} \end{minipage} \begin{minipage}[t]{0.9cm} \begin{tabular}{p{0.8cm}p{0.8cm}} \textbf{22.8cm} \end{tabular} \end{minipage} \begin{minipage}[t]{0.9cm} \begin{tabular}{p{0.8cm}p{0.8cm}} \textbf{22.8cm} \end{tabular} \end{minipage} \begin{mincntx a.fillRect(10,20,70,120);
<br/>body><br>
<canvas id="a1" width="280" height="220" style="border-<br>
style:solid; border-width:1px"></canvas><br>
<script><br>
var cnv_a = document.getElementById("a1");<br>
var cntx_a.e cnv_a.getContext("2d");<br>
//cntx_a.fillStyle 
cntx a.fillRect(90,40,150,120); </script>
</body>
```
Chap III HTML5<br>L'HTML 5 :<br><u>L'API graphics</u> : <canvas> pour spécifier une zone de<br>Methods et propriétés : Chap III HTML5<br>L'HTML 5 :<br><u>L'API graphics</u> : <canvas> pour spécifier une zone de dessin.<br>Methods et propriétés :<br>text Chap III HTML5<br>L'HTML 5 :<br>L'API graphics : <canvas> pour spécifier une zone<br>Methods et propriétés :<br>text

text

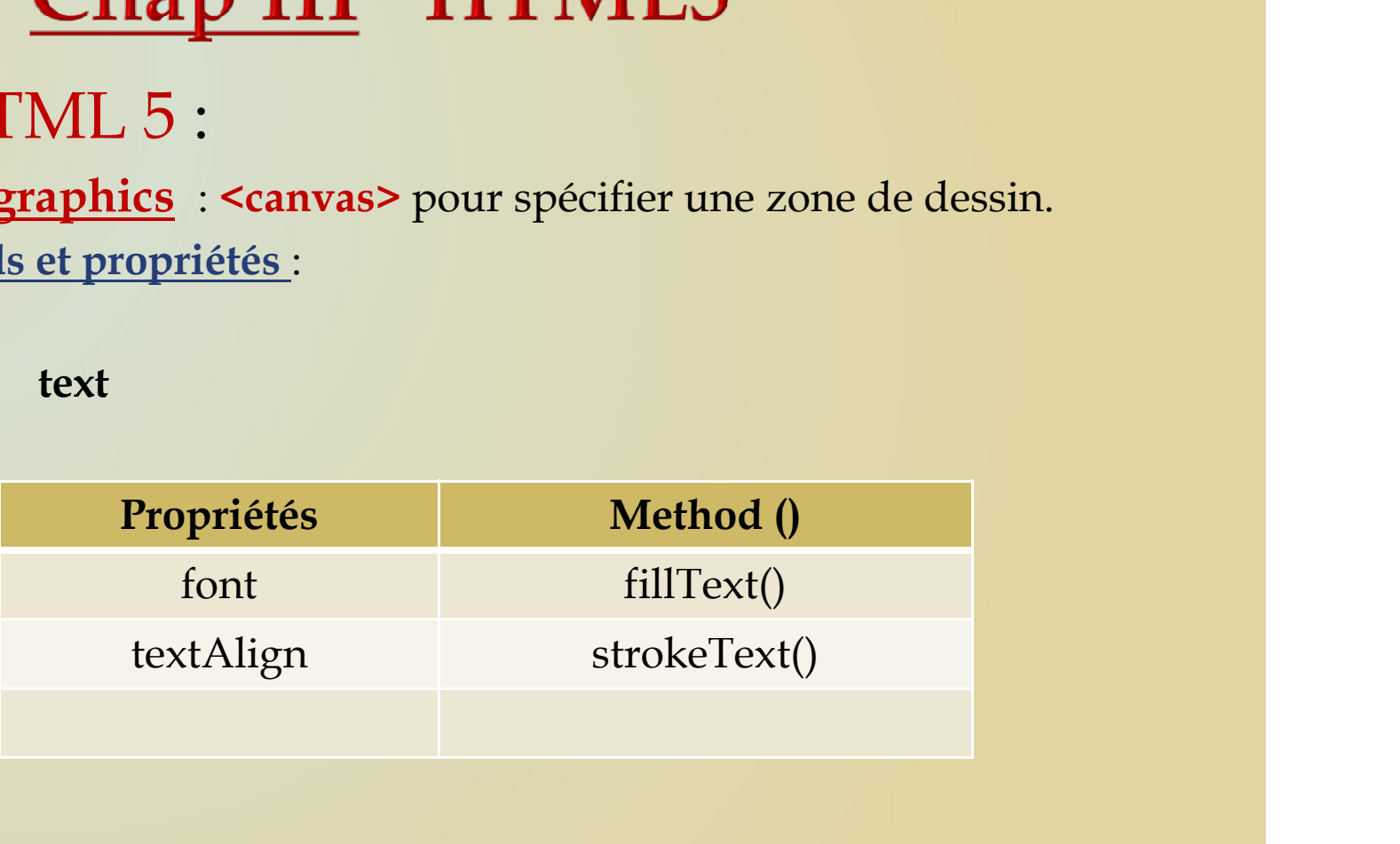

Chap III HTML5<br>L'HTML 5 :<br><u>L'API graphics</u> : <canvas> pour spécifier une zone de<br>Methods et propriétés : Chap III HTML5<br>L'HTML 5 :<br>L'API graphics : <canvas> pour spécifier une zone de dessin.<br>Methods et propriétés :<br>Transformation Chap III HTML5<br>L'HTML 5 :<br>L'API graphics : <canvas> pour spécifier une zone<br>Methods et propriétés :<br>Transformation MU HTML5<br>
<br>
Scanvas> pour spécifier une zone de dessin.<br>
tés :<br>
mation<br>
Method ()<br>
scale()<br>
rotate()

Transformation

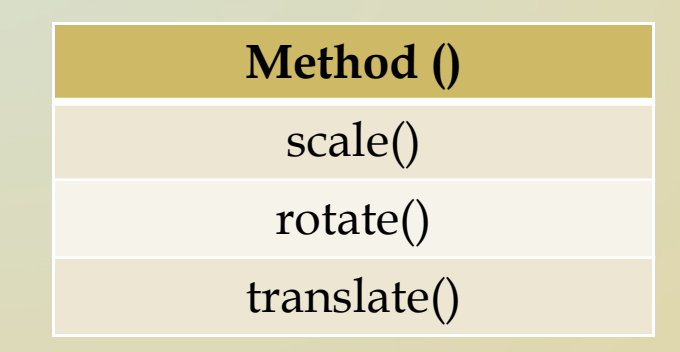

Chap III HTML5<br>L'HTML 5 :<br>L'API video et audio : <video>,<audio> Chap III HTML5<br>L'HTML 5 :<br>L'API video et audio : <video>,<audio><br>Methods et propriétés : Chap III HTML5<br>L'HTML 5 :<br>L'API video et audio : <video>,<audio><br>Methods et propriétés :<br>Propriétés :<br>Method ()

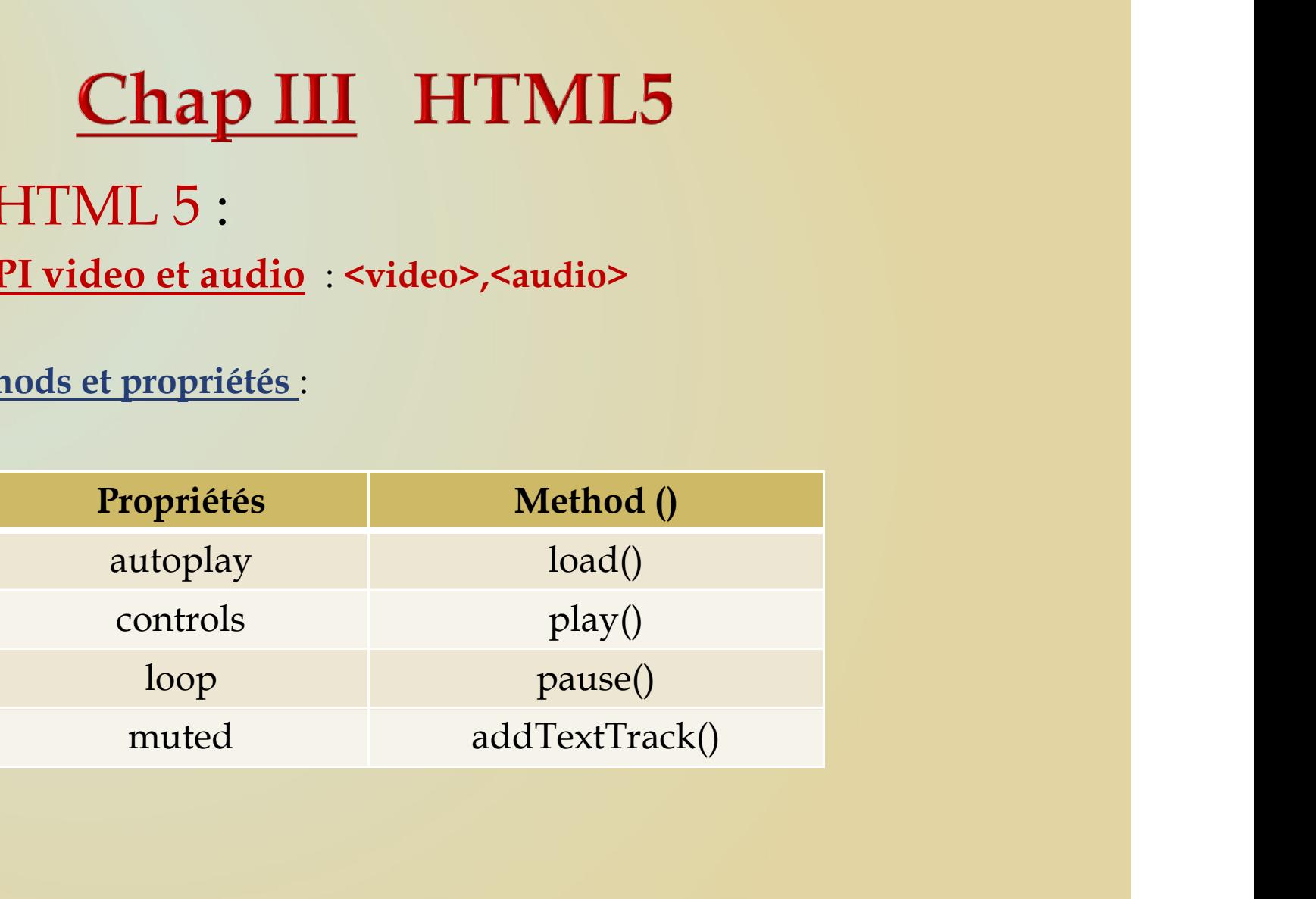

```
<!DOCTYPE HTML>
<html><head>
<style>
#div1 {
   width: 350px;
   height: 220px;
   padding: 10px;
    nents sont draggables (L'attribut draggable est mis à true ).<br>
mple:<br>
bocTYPE HTML><br>
tml><br>
ead><br>
tyle><br>
ivl {<br>
width: 350px;<br>
padding: 10px;<br>
border: 1px solid #aaaaaa;<br>
style><br>
style>
}
</style>
```

```
<script>
Chap III HTML5<br>
/ HTML 5 :<br>
/API drag and drop : (glisser / déplacer). Par<br>
éments sont draggables (L'attribut draggable est m<br>
xemple:<br>
<br>
<br>
<br>
script><br>
function allowDrop(ev) {<br>
ev.preventDefault();<br>
ev.dataTransfer.
    ev.preventDefault();
}
/ HTML 5 :<br>
/API drag and drop : (glisser / déplacer). Par<br>
éments sont draggables (L'attribut draggable est m<br>
xemple:<br>
<br>
script><br>
function allowDrop(ev) {<br>
ev.preventDefault();<br>
}<br>
function drop(ev) {<br>
ev.dataTransfe
    ev.dataTransfer.setData("text", ev.target.id);
}
'API drag and drop : (glisser / déplacer). Par<br>
éments sont draggables (L'attribut draggable est m<br>
xemple:<br>
script><br>
function allowDrop(ev) {<br>
ev.preventDefault();<br>
}<br>
function drag (ev) {<br>
ev.dataTransfer.setData("text
    ev.preventDefault();
    var data = ev.dataTransfer.getData("text");
    ev.target.appendChild(document.getElementById(data));
}
</script>
</head>
```

```
<body>
<p>Drag the Schools image into the rectangle:</p>
<div id="div1" ondrop="drop(event)" ondragover="allowDrop(event)">
\langle/div\rangle\langlebr>
(API drag and drop : (glisser / déplacer). Par défault tous les<br>
éments sont draggables (L'attribut draggable est mis à true ).<br>
xemple:<br>
<br>
xemple:<br>
<br>
xemple:<br>
<br>
xemple:<br>
<br>
xemple:<br>
<br>
xemple:<br>
<br>
xemple:<br>
<br>
xemple:<br>
<br>
xempl
The Mary and drop : (glisser / déplacer). Par défault tous les<br>
éments sont draggables (L'attribut draggable est mis à true ).<br>
<br>
xemple:<br>
<br>
xemple:<br>
xemple:<br>
xemple:<br>
xemple:<br>
xemple:<br>
xemple:<br>
xemple:<br>
xemple:<br>
xemple:
</body>
\langle/html\rangle
```
Rendu navigateur

Chap III HTML5<br>L'HTML 5 :<br>L'API drag and drop : (glisser / déplacer). Par défa<br>éléments sont draggables (L'attribut draggable est mis à Chap III HTML5<br>L'API drag and drop : (glisser / déplacer). Par défault tous les<br>éléments sont draggables (L'attribut draggable est mis à true).<br>Evénements liés au drag and drop: Chap III HTML5<br>L'HTML 5 :<br>L'API drag and drop : (glisser / déplacer). Par défault tous les<br>éléments sont draggables (L'attribut draggable est mis à true ).<br>Evénements liés au drag and drop: **Chap III HTML5**<br>
L'HTML 5 :<br>
L'API drag and drop : (glisser / déplacer). Par défault tous les<br>
éléments sont draggables (L'attribut draggable est mis à true ).<br>
Evénements liés au drag and drop:<br>
Evénement Déclenchement

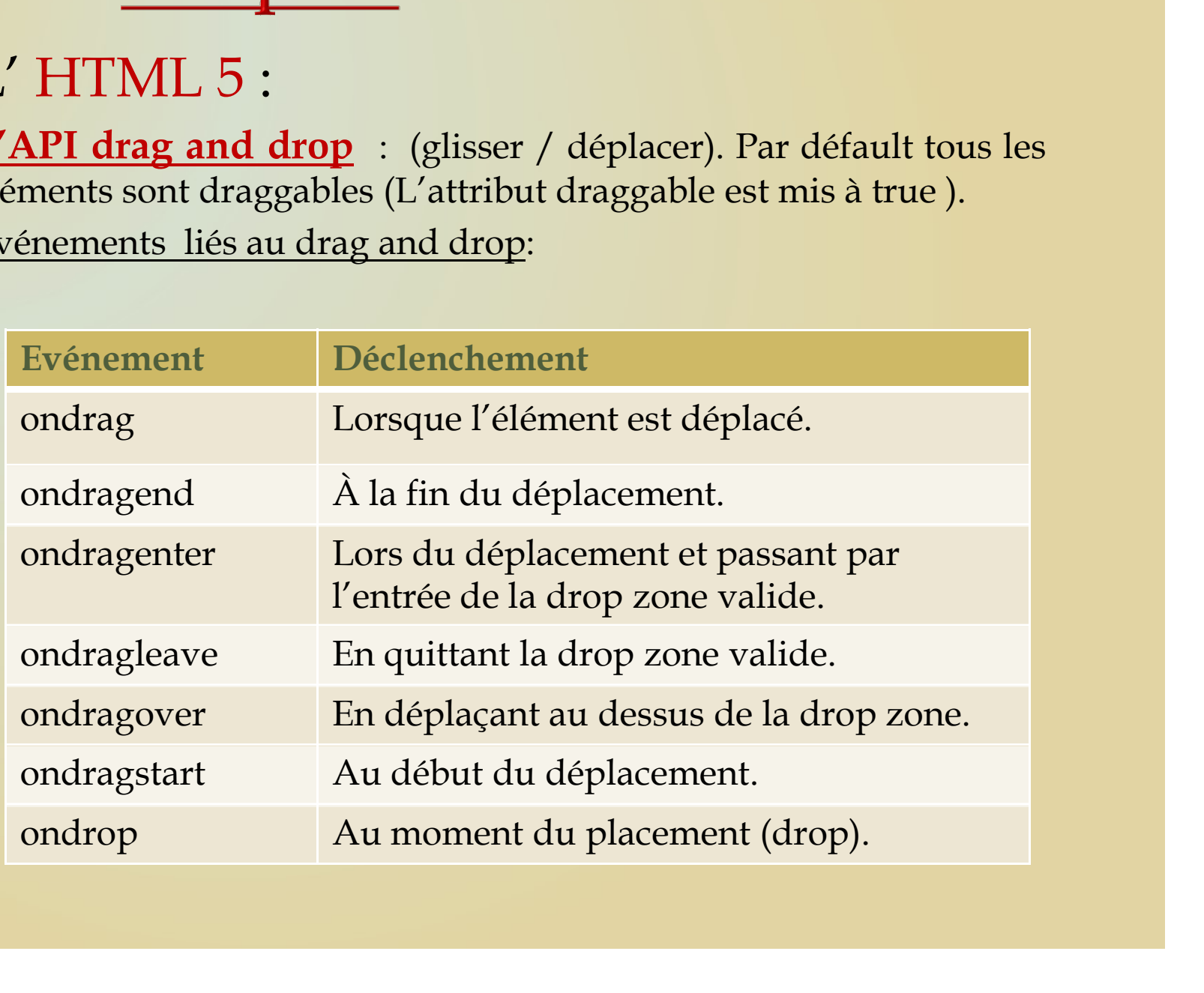

Chap III HTML5<br>L'HTML 5 :<br>L'API web storage : (sauvegarde des données). Préc<br>c'était les cookies. C'étaient des fichiers créés sur le<br>enregistrant des informations sur l'utilisateur comme Chap III HTML5<br>L'API web storage : (sauvegarde des données). Précédemment<br>c'était les cookies. C'étaient des fichiers créés sur le post client<br>enregistrant des informations sur l'utilisateur comme moyen de<br>traçage de l'exp Chap III HTML5<br>L'HTML 5 :<br>L'API web storage : (sauvegarde des données). Précédemment<br>c'était les cookies. C'étaient des fichiers créés sur le post client<br>enregistrant des informations sur l'utilisateur comme moyen de<br>traça **Chap III HTML5**<br>L'HTML 5 :<br>L'API web storage : (sauvegarde des données). Précédemment<br>c'était les cookies. C'étaient des fichiers créés sur le post client<br>enregistrant des informations sur l'utilisateur comme moyen de<br>tra **Chap III HTML5**<br>L'HTML 5 :<br>L'API web storage : (sauvegarde des données). Précédemme<br>c'était les cookies. C'étaient des fichiers créés sur le post client<br>enregistrant des informations sur l'utilisateur comme moyen<br>traçage **Chap III HTML5**<br>
L'API web storage : (sauvegarde des données). Précédemment<br>c'était les cookies. C'étaient des fichiers créés sur le post client<br>
erregistrant des informations sur l'utilisateur comme moyen de<br>
traçage de **Chap III HTML5**<br>
L'HTML 5 :<br> **L'API web storage** : (sauvegarde des données). Précédemment<br>
c'était les cookies. C'étaient des fichiers créés sur le post client<br>
enregistrant des informations sur l'utilisateur comme moyen L'API web storage : (sauvegarde des données). Précédemment<br>
c'était les cookies. C'étaient des fichiers créés sur le post client<br>
enregistrant des informations sur l'utilisateur comme moyen de<br>
traçage de l'expérience util **ML 5 :**<br> **eb storage** : (sauvegarde des données). Précédemment<br>
cookies. C'étaient des fichiers créés sur le post client<br>
nt des informations sur l'utilisateur comme moyen de<br>
l'expérience utilisateur.<br>
reb storage en HTM VIL J .<br>
eb storage : (sauvegarde des données). Précédemment<br>
cookies. C'étaient des fichiers créés sur le post client<br>
nt des informations sur l'utilisateur comme moyen de<br>
l'expérience utilisateur.<br>
reb storage en HTML5 **L'API web storage** : (sauvegarde des données). Précédemment<br>
c'était les cookies. C'étaient des fichiers créés sur le post client<br>
enregistrant des informations sur l'utilisateur comme moyen de<br>
traçage de l'expérience u de l'expérience de sichiers créés sur le post client<br>
enregistrant des informations sur l'utilisateur comme moyen de<br>
traçage de l'expérience utilisateur.<br>
Avec le web storage en HTML5 a on essayé de rendre ce concept<br>
plu

- 
- 

```
// Code for localStorage/sessionStorage.
raçage de l'expérience utilisateur.<br>
Nec le web storage en HTML5 a on essayé de<br>
lus sécure tout en augmentant l'espace de sto<br>
Mo.<br>
HTML considère deux objets :<br>
- window.localStorage : pas de date d'e:<br>
- window.sessionS
    // Sorry! No Web Storage support..
}
```
Chap III HTML5<br>L'HTML 5 :<br>L'API web storage : Avec le web storage en HTML5<br>de rendre ce concept plus sécure tout en augmentant l<br>stockage à plus que 5Mo. **Chap III HTML5**<br>L'API web storage : Avec le web storage en HTML5 on a essayé<br>de rendre ce concept plus sécure tout en augmentant l'espace de<br>stockage à plus que 5Mo.<br><u>localStorage :</u> pas de date d'expiration. **Chap III HTML5**<br>L'HTML 5 :<br>L'API web storage : Avec le web storage en HTML5 on a essayé<br>de rendre ce concept plus sécure tout en augmentant l'espace de<br>stockage à plus que 5Mo.<br><u>localStorage :</u> pas de date d'expiration.<br>u **Chap III HTML5**<br>L'HTML 5 :<br><u>L'API web storage</u> : Avec le web storage en HTML5 on a de<br>de rendre ce concept plus sécure tout en augmentant l'espa<br>stockage à plus que 5Mo.<br><u>localStorage :</u> pas de date d'expiration.<br>utiliser **Chap III HTML5**<br>L'HTML 5 :<br>L'API web storage : Avec le web storage en HTML5 on a essayé<br>de rendre ce concept plus sécure tout en augmentant l'espace de<br>stockage à plus que 5Mo.<br><u>localStorage :</u> pas de date d'expiration.<br>u Chap III HTML5<br>L'API web storage : Avec le web storage en HTML5 on a essayé<br>de rendre ce concept plus sécure tout en augmentant l'espace de<br>stockage à plus que 5Mo.<br><u>localStorage :</u> pas de date d'expiration.<br>utiliser un sc

retrait.

```
// Store
/ API web storage : Avec le web storage en HTML5 on a essayé<br>
e rendre ce concept plus sécure tout en augmentant l'espace de<br>
ockage à plus que 5Mo.<br>
<u>ccalStorage :</u> pas de date d'expiration.<br>
liliser un schéma paire(clé
// Retrieve
e rendre ce concept plus sécure tout en augmentant l'espace de<br>ockage à plus que 5Mo.<br>calStorage: pas de date d'expiration.<br>tiliser un schéma paire(clé,valeur) pour l'enregistrement et le<br>trait.<br>// Store<br>localStorage.setIt
localStorage.getItem("lastname");
```
Chap III HTML5<br>L'HTML 5 :<br>L'API web storage : Avec le web storage en HTML5<br>de rendre ce concept plus sécure tout en augmentant l<br>stockage à plus que 5Mo. Chap III HTML5<br>L'HTML 5 :<br><u>L'API web storage</u> : Avec le web storage en HTML5 on essayé<br>de rendre ce concept plus sécure tout en augmentant l'espace de<br>stockage à plus que 5Mo.<br><u>LocalStorage :</u> pas de date d'expiration. **Chap III HTML5**<br>L'HTML 5 :<br>L'API web storage : Avec le web storage en HTML5 on essayé<br>de rendre ce concept plus sécure tout en augmentant l'espace de<br>stockage à plus que 5Mo.<br><u>LocalStorage :</u> pas de date d'expiration.<br>uti **Chap III HTML5**<br>L'HTML 5 :<br><u>L'API web storage</u> : Avec le web storage en HTML5 on de rendre ce concept plus sécure tout en augmentant l'espa<br>stockage à plus que 5Mo.<br><u>LocalStorage :</u> pas de date d'expiration.<br>utiliser un s **Chap III HTML5**<br>L'HTML 5 :<br>L'API web storage : Avec le web storage en HTML5 on essayé<br>de rendre ce concept plus sécure tout en augmentant l'espace de<br>stockage à plus que 5Mo.<br><u>LocalStorage :</u> pas de date d'expiration.<br>uti Chap III HTML5<br>L'API web storage : Avec le web storage en HTML5 on essayé<br>de rendre ce concept plus sécure tout en augmentant l'espace de<br>stockage à plus que 5Mo.<br><u>LocalStorage :</u> pas de date d'expiration.<br>utiliser un sché

retrait.

Exemple:

```
i API web storage : Avec le web storage en HTML5<br>
i rendre ce concept plus sécure tout en augmentant l<br>
ockage à plus que 5Mo.<br>
<u>ocalStorage:</u> pas de date d'expiration.<br>
tiliser un schéma paire(clé,valeur) pour l'enr
      PI web storage: Avec le web storage en HTML5 on essayé<br>
eendre ce concept plus sécure tout en augmentant l'espace de<br>
kage à plus que 5Mo.<br>
<u>alStorage:</u> pas de date d'expiration.<br>
iser un schéma paire(clé,valeur) pour l'
API web storage : Avec le web storage en P<br>
e rendre ce concept plus sécure tout en augme<br>
ockage à plus que 5Mo.<br>
<u>ocalStorage</u>: pas de date d'expiration.<br>
tiliser un schéma paire(clé,valeur) pour l'enre<br>
trait.<br>
xemple
      rendre ce concept plus sécure tout en augmentant l'espace de<br>kage à plus que 5Mo.<br>alStorage: pas de date d'expiration.<br>iser un schéma paire(clé,valeur) pour l'enregistrement et le<br>ait.<br>mple:<br>(localStorage.clickcount) {<br>loc
}
ockage a plus que SMO.<br>
<u>ocalStorage</u>: pas de date d'expiration.<br>
diliser un schéma paire(clé,valeur) pour l'enregistrement et le<br>
trait.<br>
semple:<br>
if (localStorage.clickcount) {<br>
localStorage.clickcount = Number(localStor
de button " + localStorage.clickcount) pour l'enregistrement et le trait.<br>
Strait.<br>
Etrait.<br>
Etrait.<br>
Amemple:<br>
if (localStorage.clickcount) {<br>
localStorage.clickcount = Number(localStorage.clickcount) + 1;<br>
} else {<br>
loca
```
Chap III HTML5<br>L'HTML 5 :<br>L'API web storage : Avec le web storage en HTML5<br>de rendre ce concept plus sécure tout en augmentant l<br>stockage à plus que 5Mo. **Chap III HTML5**<br>L'API web storage : Avec le web storage en HTML5 on a essayé<br>de rendre ce concept plus sécure tout en augmentant l'espace de<br>stockage à plus que 5Mo.<br><u>sessionStorage :</u> Expiration une fois l'onglet fermé. **Chap III HTML5**<br>L'HTML 5 :<br>L'API web storage : Avec le web storage en HTML5 on a essayé<br>de rendre ce concept plus sécure tout en augmentant l'espace de<br>stockage à plus que 5Mo.<br><u>sessionStorage :</u> Expiration une fois l'ong **Chap III HTML5**<br>L'HTML 5 :<br><u>L'API web storage</u> : Avec le web storage en HTML5 on a de<br>de rendre ce concept plus sécure tout en augmentant l'espa<br>stockage à plus que 5Mo.<br><u>sessionStorage :</u> Expiration une fois l'onglet fer **Chap III HTML5**<br>L'HTML 5 :<br><u>L'API web storage</u> : Avec le web storage en HTML5 on a essayé<br>de rendre ce concept plus sécure tout en augmentant l'espace de<br>stockage à plus que 5Mo.<br><u>sessionStorage :</u> Expiration une fois l'o

Exemple:

```
dellarge : Avec le web storage en HTML5 on<br>
API web storage : Avec le web storage en HTML5 on<br>
e rendre ce concept plus sécure tout en augmentant l'es<br>
ockage à plus que 5Mo.<br>
<u>sssionStorage :</u> Expiration une fois l'ongl
       HTML 5 :<br>
PI web storage : Avec le web storage en HTML5 on a essayé<br>
rendre ce concept plus sécure tout en augmentant l'espace de<br>
kage à plus que 5Mo.<br>
ionStorage: Expiration une fois l'onglet fermé.<br>
emple:<br>
(session
API web storage : Avec le web storage<br>
PERIME COMPLE SECAST SECAST SECAST SECAST SECAST SECAST SECAST SECAST SECAST SECAST SECARDLE:<br>
Secondition in the folio l'onglet f<br>
sessionStorage .clickcount ) {<br>
sessionStorage 
'API web storage : Avec le web storage en H'<br>
e rendre ce concept plus sécure tout en augme<br>
ockage à plus que 5Mo.<br>
<u>essionStorage :</u> Expiration une fois l'onglet fermé<br>
Exemple:<br>
if (sessionStorage.clickcount) {<br>
sessi
       sessions of a case of plus sécure tout en augmentant l'espace de<br>change à plus que 5Mo.<br>sessionStorage. Expiration une fois l'onglet fermé.<br>sessionStorage.clickcount = 1;<br>sessionStorage.clickcount = 1;<br>cument.getElementByI
}
ockage à plus que 5Mo.<br>
ssionStorage: Expiration une fois l'onglet fermé.<br>
ixemple:<br>
if (sessionStorage.clickcount) {<br>
sessionStorage.clickcount = Number (sessionStorage.clickcount)<br>
+ 1;<br>
} else {<br>
sesionStorage.clickcoun
SaxionStorage: Expiration une fois l'onglet fermé.<br>
Exemple:<br>
if (sessionStorage.clickcount) {<br>
sessionStorage.clickcount = Number (sessionStorage.<br>
+ 1;<br>
} else {<br>
sessionStorage.clickcount = 1;<br>
}<br>
document.getElementByI
sessionStorage.clickcount) {<br>if (sessionStorage.clickcount) {<br>sessionStorage.clickcount = Number(sessionStorage.clickcount)<br>+ 1;<br>} ess{<br>sessionStorage.clickcount = 1;<br>decument.getElementById("result").innerHTML = "You have
```
# **Chap III HTML5**<br>L' HTML 5 :<br><u>L'API web storage</u> : Exemple<br><!DOCTYPE html>

```
Chap III HTML5<br>L'HTML 5 :<br><u>L'API web storage</u> : Exemple<br><!DOCTYPE html><br><html>
<!DOCTYPE html>
<html><head>
<script>
 Chap III HTML5<br>
L'API web storage : Exemple<br>
<lDOCTYPE html><br>
<html><br>
<html><br>
<html><br>
<html><br>
shead><br>
<script><br>
function clickCounter() {<br>
if (typeof(Storage) !== "undefined") {<br>
if (typeof(Storage) !== "undefined") {<br>
i
      if (typeof(Storage) !== "undefined") {
             if (localStorage.clickcount) {
                     ML 5:<br>
Web storage: Exemple<br>
YPE html><br>
t><br>
t><br>
typeof(Storage) !== "undefined") {<br>
(localStorage.clickcount) |<br>
else {<br>
localStorage.clickcount = 1;<br>
cument.getElementById("result").innerHTML = "You have<br>
d the button " +
              HTML 5 :<br>PI web storage : Exemple<br>
crype html><br>
a><br>
tion clickCounter() {<br>
(typeof(Storage) !== "undefined") {<br>
if (localStorage.clickcount = Number(localStorage)<br>
} else {<br>
localStorage.clickcount = 1;<br>
}<br>
document.getE
                     \begin{array}{l} \textbf{IML 5:} \\ \textbf{web storage : Example} \\ \texttt{YPE html>} \\ \texttt{top} \\ \texttt{typeof (Storage)} !=="undefined") { \\ (\texttt{localStorage}.clickcount) { \\ \texttt{localStorage}.clickcount = Number (localStorage.clickcount) + 1;} \\ \texttt{else} { \\ \texttt{localStorage}.clickcount = 1;} \\ \texttt{current.getElementsYId("result"), innerHTML = "You have} \\ \texttt{d the button " + localStorage.clickcount + " time(s), ";} \\ \texttt{cument.getElementsYId("result"), innerHTML = "Sory, your} \\ \texttt{cument.getElementsYId("result"), innerHTML = "Sory, your} \\ \end{array}}
              PI web storage : Exemple<br>
cryPE html><br>
1><br>
1><br>
1><br>
ipt><br>
(typeof(storage) !== "undefined") {<br>
if (localstorage.clickcount) {<br>
localstorage.clickcount = Number(localstorage.clickcount)+1;<br>
} else {<br>
document.getElementByI
 clDoCTYPE html><br>chead><br>cscript><br>chead><br>cscript><br>function clickCounter() {<br>if (typeof(Storage) !== "undefined") {<br>if (localStorage.clickcount + Number(localStorage.clickcount)+1;<br>localStorage.clickcount = 1;<br>}<br>document.getE
       DOCTYPE html><br>
tml><br>
ead><br>
cript><br>
action clickCounter() {<br>
if (typeof(Storage) !== "undefined") {<br>
if (localStorage.clickcount = Number(localStor<br>
} else {<br>
localStorage.clickcount = 1;<br>
}<br>
document.getElementById("result
              curre numix<br>
d><br>
d><br>
d><br>
d><br>
dx<br>
dx<br>
dx<br>
dx<br>
dx<br>
dx<br>
dxadstorage.clickcount) {<br>
dxadstorage.clickcount = Number(localstorage.clickcount)+1;<br>
lease<br>
document.getElementById("result").innerHTML = "You have<br>
ded the button " 
 %The scheen that the content of the scheen of the scheen of the scheen of the scheen of if (typeof (Storage.clickcount) {<br>
if (typeof (Storage.clickcount) {<br>
if (localStorage.clickcount = Number(localStorage.clickcount) }<br>
       }
 }
</script>
 If (typeof(storage) :== "undefined") {<br>if (localStorage.clickcount) {<br>localStorage.clickcount = Number(loca<br>} else {<br>localStorage.clickcount = 1;<br>document.getElementById("result").inner<br>clicked the button " + localStorage.
```
# Chap III HTML5<br>L'HTML 5 :<br><u>L'API web storage</u> : Exemple<br><!- suite ... --> **Chap III HTML5**<br>L'API web storage : Exemple<br><!- suite \_\_ --><br></head><br><br/> Chap III HTML5<br>L'HTML 5 :<br>L'API web storage : Exemple<br><!- suite … --><br></head><br><body><br><p><button onclick="clickCounter()" type="b<br>me!</button></p>

```
</head>
<body>
```

```
<p><button onclick="clickCounter()" type="button">Click 
me!</button></p>
<div id="result"></div>
<p>Click the button to see the counter increase.</p>
<p>Close the browser tab (or window), and try again, and the 
counter will continue to count (is not reset).</p>
```
</body>  $\langle$ /html>

# Rendu navigateur

Chap III HTML5<br>L'HTML 5 :<br>L'API web workers : web worker est un javascript t<br>tache de fond. En exécutant un javascript la page der<br>responsive iusqu'à l'achèvement du script, alors que le v Chap III HTML5<br>L'API web workers : web worker est un javascript tournant en<br>tache de fond. En exécutant un javascript la page demeure non<br>responsive jusqu'à l'achèvement du script, alors que le web worker<br>s'exécute indépen **Chap III HTML5**<br>L'HTML 5 :<br>L'API web workers : web worker est un javascript tournant en<br>tache de fond. En exécutant un javascript la page demeure non<br>responsive jusqu'à l'achèvement du script, alors que le web worker<br>s'ex **Chap III HTML5**<br>L'HTML 5 :<br>L'API web workers : web worker est un javascript tournant en<br>tache de fond. En exécutant un javascript la page demeure non<br>responsive jusqu'à l'achèvement du script, alors que le web worker<br>s'ex **Chap III HTML5**<br>L'HTML 5 :<br>L'API web workers : web worker est un javascript tournant en<br>tache de fond. En exécutant un javascript la page demeure non<br>responsive jusqu'à l'achèvement du script, alors que le web worker<br>s'ex **Chap III HTML5**<br>
L'API web workers : web worker est un javascript tournant en<br>
tache de fond. En exécutant un javascript la page demeure non<br>
responsive jusqu'à l'achèvement du script, alors que le web worker<br>
s'exécute i **THTML 5 :**<br> **THTML 5 :**<br> **THE WEB WORKERS** : web worker est un javascript tournant erche de fond. En exécutant un javascript la page demeure nor<br>
sponsive jusqu'à l'achèvement du script, alors que le web worker<br>
exécute i

```
// Yes! Web worker support!
   // Some code.....
The Mondriety Contract of the probability of the distribution of the system of the system of the system of execute indépendamment des autres srcipts.<br>
Surface indépendamment des autres srcipts.<br>
Serifier si le navigateur s
   // Sorry! No Web Worker support..
}
```
Chap III HTML5<br>L'HTML 5 :<br>L'API web workers : web worker est un javascript t<br>tache de fond. En exécutant un javascript la page der<br>responsive iusqu'à l'achèvement du script, alors que le v Chap III HTML5<br>L'API web workers : web worker est un javascript tournant en<br>tache de fond. En exécutant un javascript la page demeure non<br>responsive jusqu'à l'achèvement du script, alors que le web worker<br>s'exécute indépen **Chap III HTML5**<br>L'HTML 5 :<br>L'API web workers : web worker est un javascript tournant en<br>tache de fond. En exécutant un javascript la page demeure non<br>responsive jusqu'à l'achèvement du script, alors que le web worker<br>s'ex **Chap III HTML5**<br>L'HTML 5 :<br>L'API web workers : web worker est un javascript tournant en<br>tache de fond. En exécutant un javascript la page demeure non<br>responsive jusqu'à l'achèvement du script, alors que le web worker<br>s'ex **Chap III HTML5**<br>L'HTML 5 :<br>L'API web workers : web worker est un javascript tournant en<br>tache de fond. En exécutant un javascript la page demeure non<br>responsive jusqu'à l'achèvement du script, alors que le web worker<br>s'ex **Chap III HTML5**<br>
L' HTML 5 :<br>
L'API web workers : web worker est un javascritache de fond. En exécutant un javascript la page<br>
responsive jusqu'à l'achèvement du script, alors que<br>
s'exécute indépendamment des autres srci **API web workers** : web worker est un javascript tourn<br>che de fond. En exécutant un javascript la page demeu<br>sponsive jusqu'à l'achèvement du script, alors que le web v<br>exécute indépendamment des autres srcipts.<br>s workers **PI web workers** : web worker est un javascript tournar<br>ne de fond. En exécutant un javascript la page demeure<br>ponsive jusqu'à l'achèvement du script, alors que le web wo<br>écute indépendamment des autres srcipts.<br>workers cr

```
}
The Mondrian Contracts of the probability of the distribution of the system of the system of the property of the system of execute indépendamment des autres srcipts.<br>
Subsetter indépendamment des autres srcipts.<br>
Subsetter
   // Sorry! No Web Worker support..
}
```
Chap III HTML5<br>L'HTML 5 :<br>L'API web workers : web worker est un javascript t<br>tache de fond. En exécutant un javascript la page der<br>responsive iusqu'à l'achèvement du script, alors que le v Chap III HTML5<br>L'API web workers : web worker est un javascript tournant en<br>tache de fond. En exécutant un javascript la page demeure non<br>responsive jusqu'à l'achèvement du script, alors que le web worker<br>s'exécute indépen **Chap III HTML5**<br>L'HTML 5 :<br>L'API web workers : web worker est un javascript tournant en<br>tache de fond. En exécutant un javascript la page demeure non<br>responsive jusqu'à l'achèvement du script, alors que le web worker<br>s'ex **Chap III HTML5**<br>L'HTML 5 :<br>L'API web workers : web worker est un javascript tournant en<br>tache de fond. En exécutant un javascript la page demeure non<br>responsive jusqu'à l'achèvement du script, alors que le web worker<br>s'ex **Chap III HTML5**<br>L'HTML 5 :<br>L'API web workers : web worker est un javascript tournant en<br>tache de fond. En exécutant un javascript la page demeure non<br>responsive jusqu'à l'achèvement du script, alors que le web worker<br>s'ex **Chap III** HTML5<br>
L' HTML 5 :<br>
L'API web workers : web worker est un javascritache de fond. En exécutant un javascript la page<br>
responsive jusqu'à l'achèvement du script, alors que<br>
s'exécute indépendamment des autres srci **'API web workers** : web worker est un javascr<br> **: 'API web workers** : web worker est un javascr<br>
che de fond. En exécutant un javascript la page<br>
sponsive jusqu'à l'achèvement du script, alors que<br>
exécute indépendamment **THINTLE 3.**<br> **THINTLE 2.**<br> **THINTLE WEB WORKERS** : web worker est un javascript tournant experience and<br>
sponsive jusqu'à l'achèvement du script, alors que le web worke<br>
exécute indépendamment des autres srcipts.<br>
s work **PI web workers** : web worker est un javascrip<br>the de fond. En exécutant un javascript la page<br>oonsive jusqu'à l'achèvement du script, alors que<br>écute indépendamment des autres srcipts.<br>workers creation:<br>o\_workers.js<br>r\_i =

demo workers.js

```
postMessage(i);
 setTimeout("timedCount()",500);
}
```
timedCount();

Chap III HTML5<br>L'HTML 5 :<br>L'API web workers : web worker est un javascript t<br>tache de fond. En exécutant un javascript la page der<br>responsive iusqu'à l'achèvement du script, alors que le v Chap III HTML5<br>L'API web workers : web worker est un javascript tournant en<br>tache de fond. En exécutant un javascript la page demeure non<br>responsive jusqu'à l'achèvement du script, alors que le web worker<br>s'exécute indépen **Chap III HTML5**<br>L'HTML 5 :<br>L'API web workers : web worker est un javascript tournant en<br>tache de fond. En exécutant un javascript la page demeure non<br>responsive jusqu'à l'achèvement du script, alors que le web worker<br>s'ex **Chap III HTML5**<br>L'HTML 5 :<br>L'API web workers : web worker est un javascript tournant en<br>tache de fond. En exécutant un javascript la page demeure non<br>responsive jusqu'à l'achèvement du script, alors que le web worker<br>s'ex **Chap III HTML5**<br>L'HTML 5 :<br>L'API web workers : web worker est un javascript tournant en<br>tache de fond. En exécutant un javascript la page demeure non<br>responsive jusqu'à l'achèvement du script, alors que le web worker<br>s'ex Chap III HTML5<br>L'API web workers : web worker est un javascript tournant en<br>tache de fond. En exécutant un javascript la page demeure non<br>responsive jusqu'à l'achèvement du script, alors que le web worker<br>s'exécute indépen THIML 5 :<br> **TAPI web workers** : web worker est un javascript to<br>
ache de fond. En exécutant un javascript la page der<br>
esponsive jusqu'à l'achèvement du script, alors que le w<br>
"exécute indépendamment des autres srcipts.<br> **API web workers** : web worker est un javascript tournant en<br>he de fond. En exécutant un javascript la page demeure non<br>ponsive jusqu'à l'achèvement du script, alors que le web worker<br>vécute indépendamment des autres srcip

```
};
```
Chap III HTML5<br>L'HTML 5 :<br>L'API web workers : web worker est un javascript t<br>tache de fond. **Chap III HTML5**<br>L'API web workers : web worker est un javascript tournant en<br>tache de fond.<br><!DOCTYPE html><br><html>

```
Chap III HTML5<br>L'HTML 5 :<br>L'API web workers : web worker est un javas<br>tache de fond.<br><!DOCTYPE html><br><html><br><br/>>
    <!DOCTYPE html>
   \langlehtml\rangle<body>
    <p>Count numbers: <output id="result"></output></p>
   <button onclick="startWorker()">Start Worker</button>
    (API web workers : web worker est un javascript tournant enche de fond.<br>
(API web workers : web worker est un javascript tournant enche de fond.<br>
(boorver html><br>
(html><br>
(html><br>
(pyCount numbers: <output id="result"></ou
   <script>
    var w;
    \begin{array}{l} \textbf{'ATML 5:} \\ \textbf{^{\prime}API web workers}: \textbf{web worker est un javaxcript tournament er} \\ \textbf{che de fond.} \\ \textbf{<! noCTYPE html> \\ \textbf{<! noCYPE html> \\ \textbf{<! noCYPE html> \\ \textbf{<! noCYPE html> \\ \textbf{<! noCYPE html> \\ \textbf{<! noCYNE}}: \textbf{&Coutput id="result"\\ \textbf{<! noCYNEV} \textbf{\\:} \textbf{&Cavity} \\ \textbf{&Cavity} \\ \textbf{&Cavity} \\ \textbf{&Cavity} \\ \textbf{&Cavity} \\ \PI web workers : web worker est un javascript tournant en<br>
edefond.<br>
DOCTYPE html><br>
tml><br>
\times<br>
>Count numbers: <output id="result"></output></p><br>
>Count numbers: <output id="result"></output></p><br>
>Count numbers: 
                if (typeof(w) == "undefined") {
                     e fond.<br>
YPE html><br>
nt numbers: <output id="result"></output></p><br>
n onclick="startWorker()">Start Worker</button><br>
n onclick="startWorker()">Stop Worker</button><br>
t><br>
on startWorker() {<br>
uppeof(Worker) !== "undefined") {<br>
                er<br>
CTYPE html><br>
y><br>
y><br>
ount numbers: <br/><output id="result"></output></p><br>
ton onclick="startWorker()">Start Worker</button><br>
ton onclick="startWorker()">Stop Worker</button><br>
ipt><br>
w;<br>
tion startWorker() {<br>
(typeof(Wo
                     YPE html><br>
nt numbers: <output id="result"></output></p><br>
n onclick="startWorker()">Start Worker</button><br>
n onclick="stapWorker()">Stop Worker</button><br>
t><br>
con startWorker() {<br>
typeof(Worker) !== "undefined") {<br>
(typeof(
                \mathbf{R} ; and the contract of \mathbf{R} is the contract of \mathbf{R}cm1><br>
ody><br>
ocunt numbers: <output id="result"></output><<br>
utton onclick="startWorker()">Start Worker</but<br>
utton onclick="stopWorker()">Stop Worker</but<br>
cript><br>
r w;<br>
nction startWorker() {<br>
if (typeof(Worker) !== "undef
                             numbers: <output id="result"></output></p><br>
nnclick="startWorker()">Start Worker</button><br>
nnclick="stopWorker()">Stop Worker</button><br>
startWorker() {<br>
eset(Worker) !== "undefined") {<br>
ypeof(w) == "undefined") {<br>
: new Wo
                             numpers: <output 1q="result"></output></p><br>nclick="startWorker()">Start Worker</button><br>nclick="startWorker()">Stop Worker</button><br>startWorker() {<br>support(w) === "undefined") {<br>yppeof(w) === "undefined") {<br>example for the
    }
```
Chap III HTML5<br>L'HTML 5 :<br>L'API web workers : web worker est un javascript t<br>tache de fond. **Chap III** HTML5<br>L'API web workers : web worker est un javascript tournant en tache de fond. **Chap III HTML5**<br>L'HTML 5 :<br>L'API web workers : web worker est un javas<br>tache de fond.<br>function stopWorker () { **Chap III HTML5**<br>
THTML 5 :<br>
THTML 5 :<br>
THTML 5 :<br>
THTML 5 :<br>
THTML 5 :<br>
THTML 5 :<br>
THTML 5 :<br>
THTML 5 :<br>
THTML 5 :<br>
THTML 6 :<br>
CONOTABE (1) is undefined;<br>
THE CONOTABE (1) is undefined;<br>
THE CONOTABE (1) is undefined;<br>
TH

```
w.terminate();
 w = undefined;
}
</script>
</body>
\langle/html\rangle
```
**Chap III HTML5**<br>L' HTML 5 :<br><u>L'API geolocalisation</u> : Cette API permet de<br>position d'un utilisateur. La méthode à utilis<br>getCurrentPosition(). Chap III HTML5<br>L'HTML5:<br><u>L'API geolocalisation</u> : Cette API permet de repérer la<br>position d'un utilisateur. La méthode à utiliser est :<br>getCurrentPosition(). **Chap III HTML5**<br>L'HTML 5 :<br><u>L'API geolocalisation</u> : Cette API permet de repérer la<br>position d'un utilisateur. La méthode à utiliser est :<br>getCurrentPosition(). getCurrentPosition().

```
<script>
var x = document.getElementById("demo");CHAP III FIINL5<br>
CAPI geolocalisation : Cette API permet<br>
position d'un utilisateur. La méthode à<br>
<u>jetCurrentPosition()</u><br>
<br>
<br>
seript><br>
var x = document.getElementById("demo");<br>
function getLocation() {<br>
if (navigator.
      if (navigator) i (cette API permet desition d'un utilisateur. La méthode à utilis<br>
tCurrentPosition().<br>
cript><br>
r x = document.getElementById("demo");<br>
cript><br>
r x = document.getElementById("demo");<br>
is (navigator.geol
           navigator.geolocation.getCurrentPosition(showPosition);
      API geolocalisation : Cette API permet<br>sition d'un utilisateur. La méthode à<br>tCurrentPosition()<br>cript><br>rx = document.getElementById("demo");<br>nction getLocation() {<br>if (navigator.geolocation) {<br>navigator.geolocation.getCu
            PI geolocalisation : Cette API permet de repérer la<br>ion d'un utilisateur. La méthode à utiliser est :<br>urrentPosition().<br>x = document.getElementById("demo");<br>(navigator.geolocation) {<br>univgator.geolocation.getCurrentPosition(showPosition);<br>else
browser.";
      }
}
function showPosition(position) {
      cript><br>
r x = document.getElementById("demo");<br>
notion getLocation() {<br>
if (navigator.geolocation.getCurrentPosition(showPosition);<br>
havigator.geolocation.getCurrentPosition(showPosition);<br>
} else {<br>
x.innerHTML = "Geoloca
      \begin{aligned} &\texttt{cript>}\;\\ &\texttt{r}\; \texttt{x} \;=\; \texttt{document.getElementById} \left( \texttt{"demo"} \right) \texttt{;}\\ &\texttt{not} \; \texttt{getLocation} \left( \right) \;\; \texttt{(1)} \;\; \texttt{(0)} \;\; \texttt{(1)} \;\; \texttt{(1)} \;\; \texttt{(1)} \;\; \texttt{(1)} \;\; \texttt{(1)} \;\; \texttt{(1)} \;\; \texttt{(1)} \;\; \texttt{(1)} \;\; \texttt{(1)} \;\; \texttt{(1)} \;\; \texttt{(1)} \;\; \texttt{(1)} \;\; \texttt{(1)} \;\; \}
</script>
```
**Chap III HTML5**<br>L' HTML 5 :<br><u>L'API geolocalisation</u> : Cette API permet de<br>position d'un utilisateur. La méthode à utilis<br>getCurrentPosition(). Chap III HTML5<br>L'HTML5:<br><u>L'API geolocalisation</u> : Cette API permet de repérer la<br>position d'un utilisateur. La méthode à utiliser est :<br>getCurrentPosition(). **Chap III HTML5**<br>L'HTML 5 :<br><u>L'API geolocalisation</u> : Cette API permet de repérer la<br>position d'un utilisateur. La méthode à utiliser est :<br>getCurrentPosition().<br>Elle renvoie un objet « position » avec les propriétés : getCurrentPosition().

Elle renvoie un objet « position » avec les propriétés :

coords.latitude : latitude (décimale renvoyée toujours) coords.longitude : longitude (décimale renvoyée toujours) L' HTML 5 :<br>
L'API geolocalisation : Cette API permet de repérer la<br>
position d'un utilisateur. La méthode à utiliser est :<br>
getCurrentPosition().<br>
Elle renvoie un objet « position » avec les propriétés :<br>
coords.latitude L'API geolocalisation : Cette API permet de repérer la<br>position d'un utilisateur. La méthode à utiliser est :<br>getCurrentPosition().<br>Elle renvoie un objet « position » avec les propriétés :<br>coords.latitude : latitude (décim L'API geolocalisation : Cette API permet de repérer la<br>position d'un utilisateur. La méthode à utiliser est :<br>getCurrentPosition().<br>Elle renvoie un objet « position » avec les propriétés :<br>coords.latitude : latitude (décim coords.heading : en degrés par rapport au nord (if available) position d'un durisateur. La mientoue d'uniser est<br>getCurrentPosition ().<br>Elle renvoie un objet « position » avec les propriétés :<br>coords.latitude : latitude (décimale renvoyée toujours)<br>coords.accuracy: accuracy (renvoyée timestamp :date et heure de la réponse ( if available)